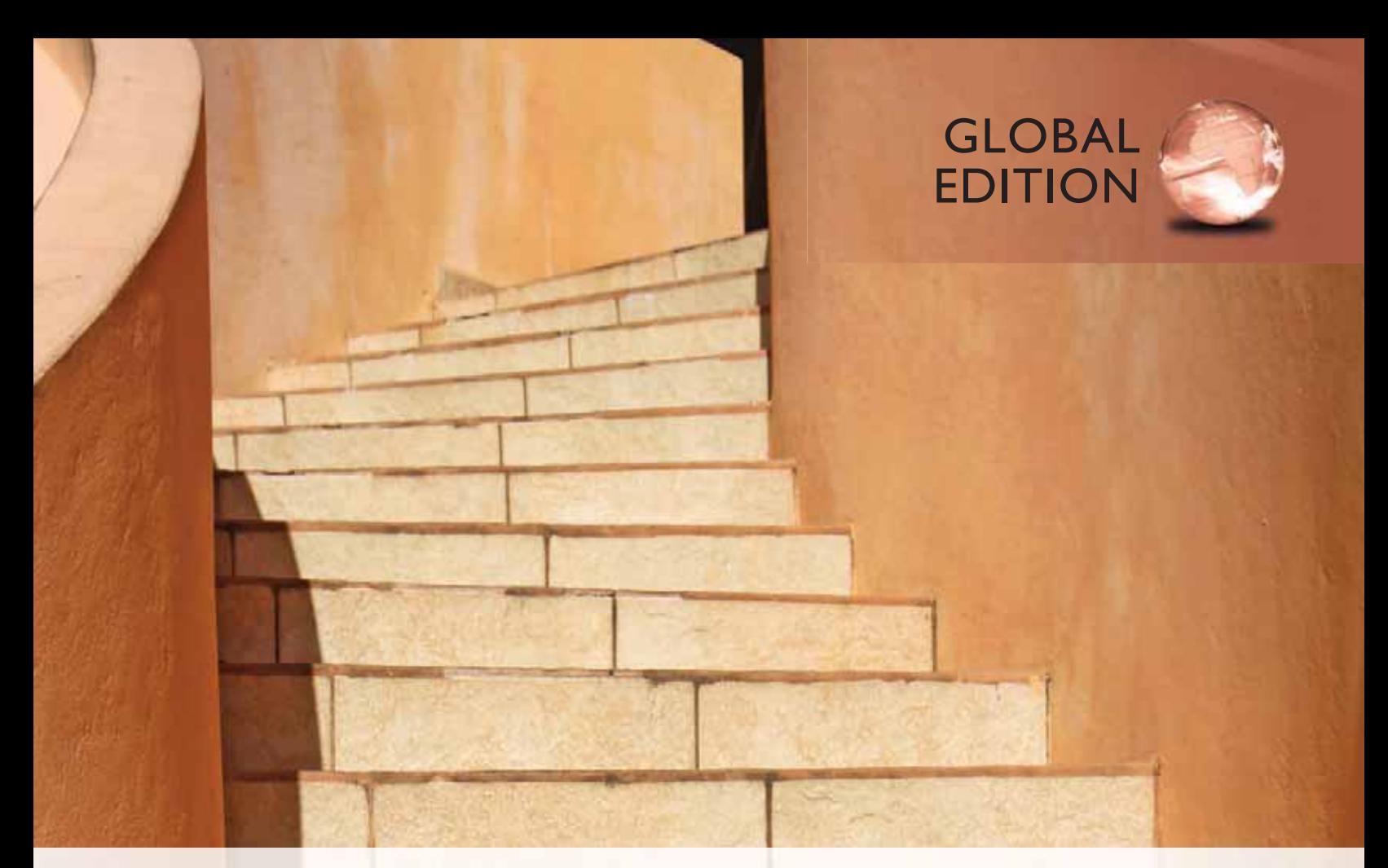

# Intermediate Algebra

TWELFTH EDITION

Marvin L. Bittinger • Judith A. Beecher • Barbara L. Johnson

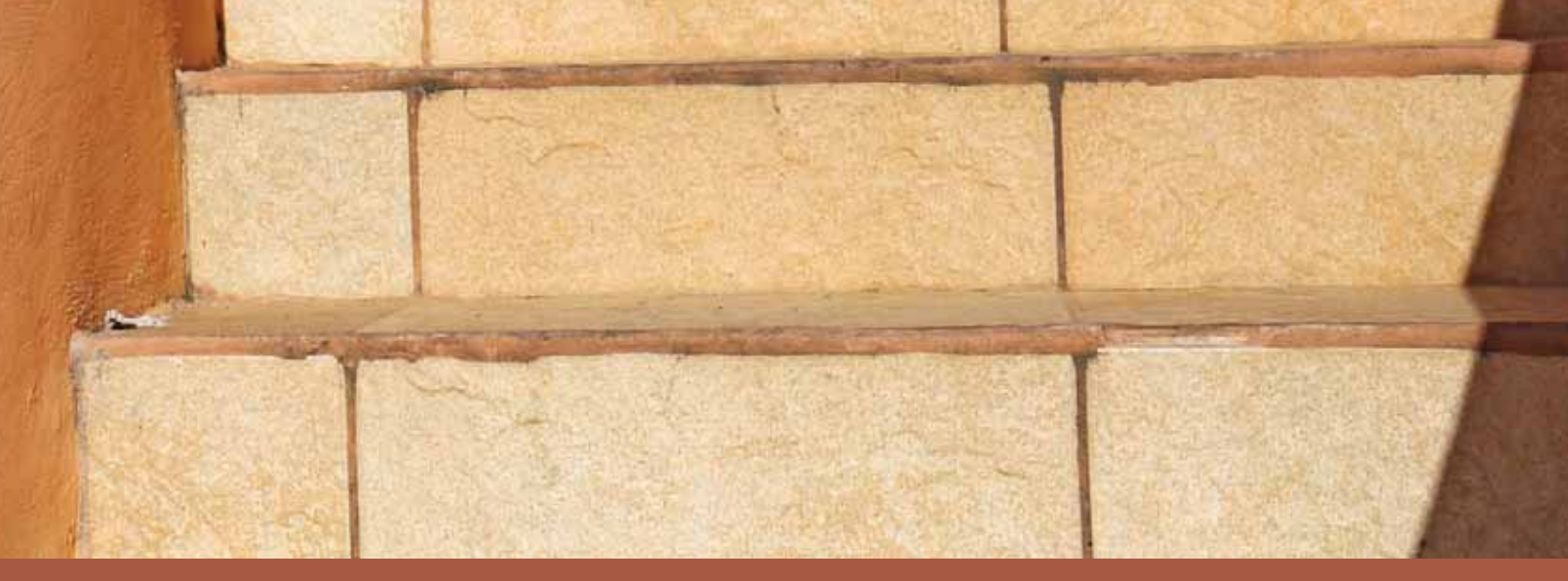

ALWAYS LEARNING

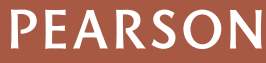

# **INTERMEDIATE** ALGEBRA

### **TWELFTH EDITION**

**GLOBAL EDITION**

## **MARVIN L. BITTINGER**

*Indiana University Purdue University Indianapolis*

## **JUDITH A. BEECHER**

## **BARBARA L. JOHNSON**

*Indiana University Purdue University Indianapolis*

## **PEARSON**

Boston Columbus Indianapolis New York San Francisco Upper Saddle River Amsterdam Cape Town Dubai London Madrid Milan Munich Paris Montréal Toronto Delhi Mexico City São Paulo Sydney Hong Kong Seoul Singapore Taipei Tokyo

*Editorial Director* Christine Hoag *Head of Learning Asset Acquisition, Global Edition:* Laura Dent *Executive Editor* Cathy Cantin *Editorial Assistant* Chase Hammond *Senior Managing Editor* Karen Wernholm *Senior Production Supervisor* Ron Hampton *Acquisitions Editor, Global Edition* Subhasree Patra *Project Editor, Global Edition* Daniel Luiz *Media Producer, Global Edition* M. Vikram Kumar *Senior Manufacturing Controller, Production, Global Edition* Trudy Kimber *Editorial and Production Services* Martha K. Morong/Quadrata, Inc. *Art Editor and Photo Researcher* The Davis Group, Inc. *Manager, Multimedia Production* Christine Stavrou *Associate Producer* Jonathan Wooding *Executive Content Manager* Rebecca Williams (MathXL) *Senior Content Developer* John Flanagan (TestGen) *Marketing Manager* Rachel Ross *Marketing Assistant* Kelly Cross *Senior Manufacturing Buyer* Debbie Rossi *Text Designer* The Davis Group, Inc. *Associate Design Director* Andrea Nix *Senior Designer* Barbara Atkinson

*Editor in Chief* Maureen O'Connor *Cover Designer* Lumina Datamatics, Inc. *Cover Photograph* © Stephen B. Goodwin/Shutterstock

#### **Photo Credits**

Photo credits appear on page 6.

Pearson Education Limited Edinburgh Gate Harlow Essex CM20 2JE England

and Associated Companies throughout the world

Visit us on the World Wide Web at: www.pearsonglobaleditions.com

© Pearson Education Limited 2015

The rights of Marvin L. Bittinger, Judith A. Beecher, and Barbara L. Johnson to be identified as the authors of this work have been asserted by them in accordance with the Copyright, Designs and Patents Act 1988.

*Authorized adaptation from the United States edition, entitled Intermediate Algebra, 12th edition, ISBN 978-0-321-92471-1, by Marvin L. Bittinger, Judith A. Beecher, and Barbara L. Johnson, published by Pearson Education © 2015.*

All rights reserved. No part of this publication may be reproduced, stored in a retrieval system, or transmitted in any form or by any means, electronic, mechanical, photocopying, recording or otherwise, without either the prior written permission of the publisher or a license permitting restricted copying in the United Kingdom issued by the Copyright Licensing Agency Ltd, Saffron House, 6–10 Kirby Street, London EC1N 8TS.

All trademarks used herein are the property of their respective owners. The use of any trademark in this text does not vest in the author or publisher any trademark ownership rights in such trademarks, nor does the use of such trademarks imply any affiliation with or endorsement of this book by such owners.

ISBN 10: 1-292-05770-X ISBN 13: 978-1-292-05770-5

British Library Cataloguing-in-Publication Data

A catalogue record for this book is available from the British Library

10 9 8 7 6 5 4 3 2 1 14 13 12 11 10

Typeset in Utopia Std Regular by Lumina Datamatics, Inc.

Printed and bound by Ashford Colour Press in The United States of America.

## **Contents**

**Index of Applications 7 Preface 11**

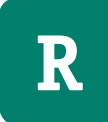

**R Review of Basic Algebra** 21

#### **Part 1 Operations**

- **R.1** The Set of Real Numbers 22
- **R.2** Operations with Real Numbers 31
- **R.3** Exponential Notation and Order of Operations 42

#### **Part 2 Manipulations**

- **R.4** Introduction to Algebraic Expressions 51
- **R.5** Equivalent Algebraic Expressions 57
- **R.6** Simplifying Algebraic Expressions 65
- **R.7** Properties of Exponents and Scientific Notation 73

#### **Summary and Review 85**

**Test 89**

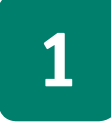

#### **1 Solving Linear Equations and Inequalities 91**

- **1.1** Solving Equations 92
- **1.2** Formulas and Applications 106
- **1.3** Applications and Problem Solving 115

#### **Mid-Chapter Review 128**

**1.4** Sets, Inequalities, and Interval Notation 130

#### **Translating for Success 139**

**1.5** Intersections, Unions, and Compound Inequalities 146 **1.6** Absolute-Value Equations and Inequalities 158

**Summary and Review 169 Test 175**

**2 Graphs, Functions, and Applications 177**

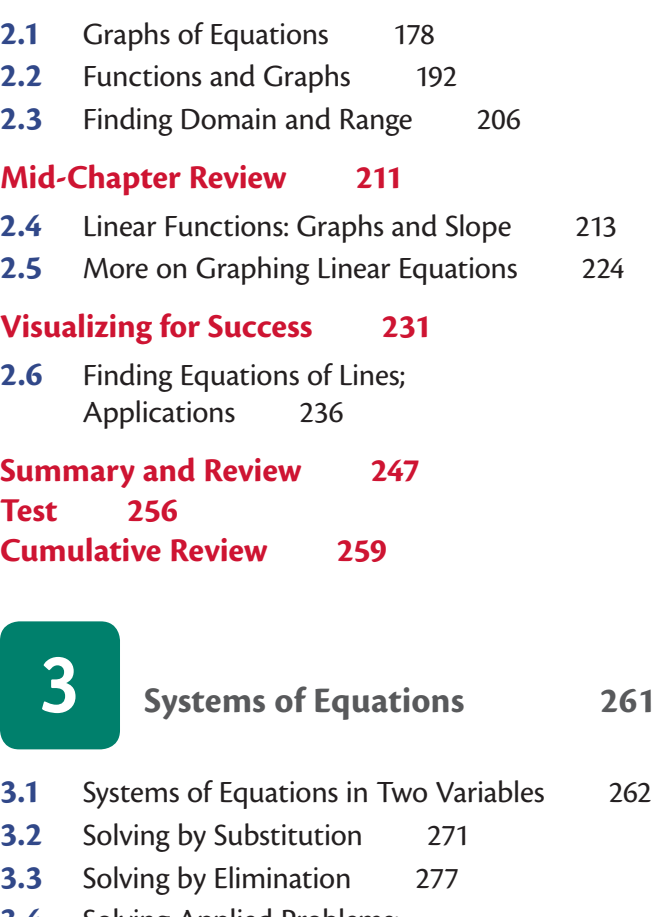

**3.4** Solving Applied Problems: Two Equations 286

#### **Translating for Success 294 Mid-Chapter Review 299**

- **3.5** Systems of Equations in Three Variables 301
- **3.6** Solving Applied Problems: Three Equations 308
- **3.7** Systems of Inequalities in Two Variables 315

#### **Visualizing for Success 323 Summary and Review 328 Test 335 Cumulative Review 337**

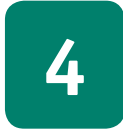

**4 Polynomials and Polynomial Functions 339**

- **4.1** Introduction to Polynomials and Polynomial Functions 340
- **4.2** Multiplication of Polynomials 351
- **4.3** Introduction to Factoring 362
- **4.4** Factoring Trinomials:  $x^2 + bx + c$  368

#### **Mid-Chapter Review 374**

- **4.5** Factoring Trinomials:  $ax^2 + bx + c$ ,  $a \ne 1$  376
- **4.6** Special Factoring 384

#### **Visualizing for Success 390**

- **4.7** Factoring: A General Strategy 395
- **4.8** Applications of Polynomial Equations and Functions 400

#### **Translating for Success 407 Summary and Review 413 Test 419 Cumulative Review 421**

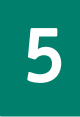

## **5 Rational Expressions, Equations, and Functions 423**

- **5.1** Rational Expressions and Functions: Multiplying, Dividing, and Simplifying 424
- **5.2** LCMs, LCDs, Addition, and Subtraction 436
- **5.3** Division of Polynomials 447
- **5.4** Complex Rational Expressions 455

#### **Mid-Chapter Review 462**

- **5.5** Solving Rational Equations 464
- **5.6** Applications and Proportions 472

#### **Translating for Success 480**

- **5.7** Formulas and Applications 486
- **5.8** Variation and Applications 490

**Summary and Review 501 Test 507 Cumulative Review 509**

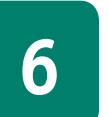

## **6 Radical Expressions, Equations, and Functions 511**

- **6.1** Radical Expressions and Functions 512
- **6.2** Rational Numbers as Exponents 523
- **6.3** Simplifying Radical Expressions 530
- **6.4** Addition, Subtraction, and More Multiplication 539

#### **Mid-Chapter Review 545**

- **6.5** More on Division of Radical Expressions 547
- **6.6** Solving Radical Equations 552
- **6.7** Applications Involving Powers and Roots 563

#### **Translating for Success 565**

**6.8** The Complex Numbers 570

**Summary and Review 581 Test 587 Cumulative Review 589**

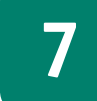

#### **7 Quadratic Equations and Functions 591**

**7.1** The Basics of Solving Quadratic Equations 592 **7.2** The Quadratic Formula 606

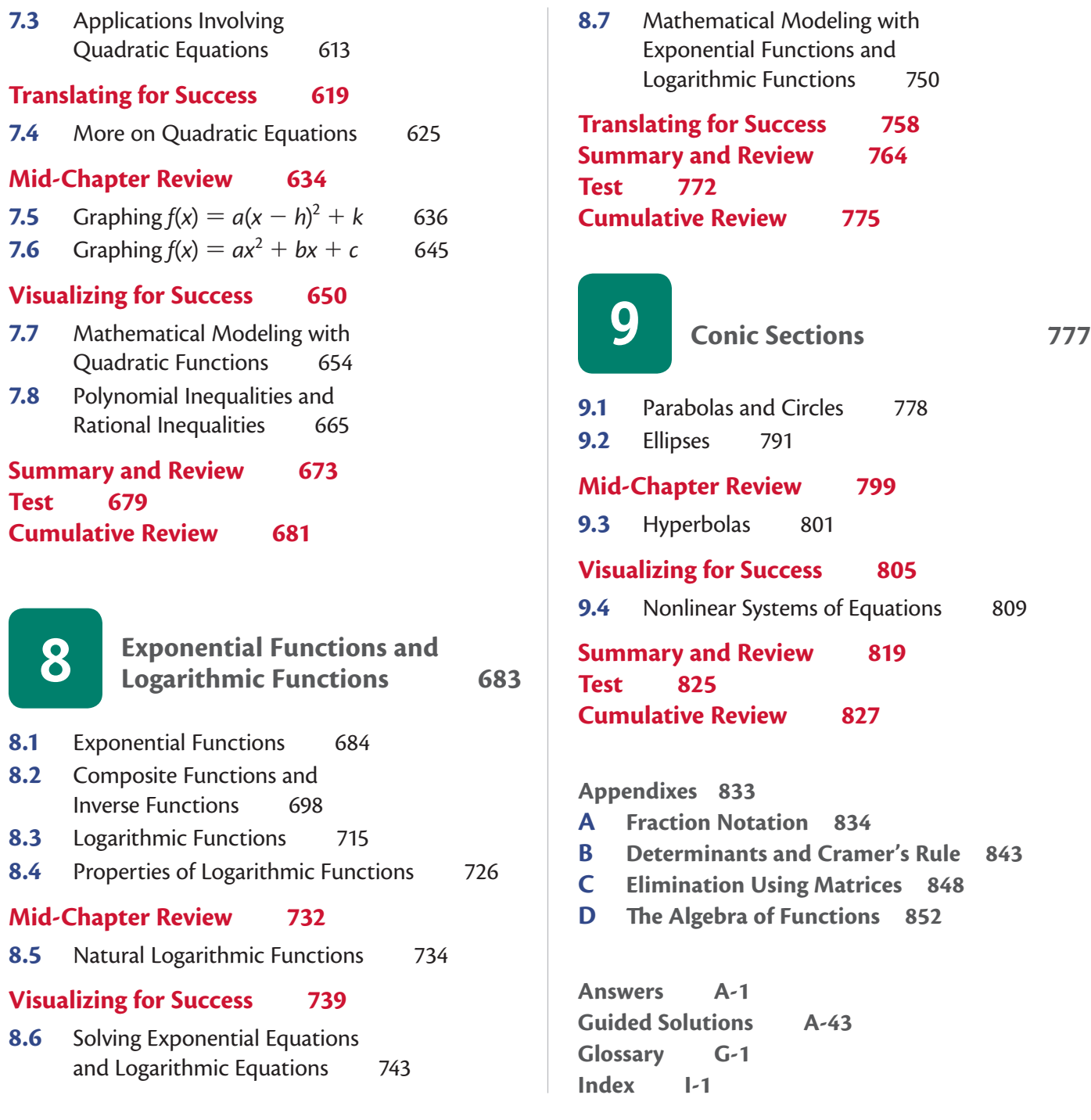

**Cumulative Review 775**

**9.3** Hyperbolas 801

**827** 

A-43

### **CREDITS**

**69,** National Geographic/Getty Images **77 (left),** Sam 100/Shutterstock **77 (middle),** ArSciMed/Science Source/Photo Researchers, Inc. **77 (right),** Pea Pod/Alamy **79,** European Pressphoto Agency (EPA)/Alamy **83,** Ralph C. Eagle, Jr./Science Source/Photo Researchers, Inc. **84 (left),** Oak Ridge National Laboratory **84 (right),** NASA **106,** PCN Photography/Alamy **107,** Jeff Greenberg/Alamy **113,** Darren Brode/Fotolia **114,** SP-Photo/Shutterstock **116,** Degist/Fotolia **117,** Comstock/ Jupiterimages/ Getty Images **118,** Goodluz/Fotolia **119,** Nomad Soul/Shutterstock **123 (left),** European Press Agency (EPA)/Alamy **123 (right),** Hugh Gentry/Reuters **124 (left),** Christian Kober 1/Alamy **124 (right),** Jeff Greenberg/Alamy **126,** Wimbledon/ Fotolia **137,** GW Images/Fotolia **138,** Johnny Habell/Shutterstock **144,** Bob Orsillo/Shutterstock **145,** JJ Studio/Shutterstock **146,** John Kwan/Shutterstock **153,** Monkey Business/Shutterstock **156,** Andrey N. Bannov/Shutterstock **193,** OwenDB/Black Star/ Newscom **198,** Tab 2/Shutterstock **201 (left),** Richard A. McMillin/Shutterstock **201 (right),** Jeff Malet Photography/ Newscom **202,** Michalzak/Fotolia **235,** Courtesy of Ron Wallace **241,** Mark Soon/Shutterstock **242,** Baloncici/Shutterstock **259,** PCN Photography/Alamy **262,** Monkey Business/Fotolia **275,** Stephan Scherhag/Shutterstock **282,** John David Mercer/ *Mobile Press- Register* **285 (left),** Michael Dwyer/Alamy **285 (right),** V. J. Matthew/Shutterstock **286,** DB Images/Alamy **287,** Vladimir Wrangel/Shutterstock **295 (left),** Alistair Laming/Alamy **295 (right),** Laperia 777/Fotolia **309,** Jeff Haynes/ Reuters **311 (left),** Corbis/SuperStock **311 (right),** ZUMA Press, Inc./Alamy **312 (left),** Samuel Borges Photography/Shutterstock **312 (right),** Butsenko Anton Itar-Tass Photos/Newscom **313 (left),** Beat Bieler/Shutterstock **313 (right),** ZUMA Press, Inc./ Alamy **327,** Leksele/Shutterstock **347 (left),** Qingwa/Fotolia **347 (right),** Original Pyramid StackerTM **363,** ZUMA Press, Inc./ Alamy **383,** Spirit of America/Shutterstock **405,** Steheap/Fotolia **472,** The Sandbagger Corporation **473,** ALCE/Fotolia **474,** Courtesy of Gracie's Kitchen **475,** EuToch/Fotolia **476,** Dragon Images/Shutterstock **477,** Chris Curtis/Shutterstock **479,** Hansenn/Fotolia **481,** Taylor S. Kennedy, National Geographic/Getty Images **482 (top left),** Elena Elisseeva/Shutterstock **482 (top right),** John Kwan/Shutterstock **482 (bottom left),** AP Images **482 (bottom right),** Reuters **483 (left),** Kaband/Shutterstock **483 (right),** Emaria/Fotolia **484 (top left),** Elenathewise/Fotolia **484 (top right),** Marvin Bittinger **484 (bottom),** Eric Gevaert/ Fotolia **485 (left),** Pavel Losevsky/Fotolia **485 (right),** Jay Crihfield/Shutterstock **489,** Paul Yates/Fotolia **490,** Lisa F. Young/ Fotolia **492,** Ikonoklast HH/Fotolia **493,** Everett Collection/Alamy **494,** NASA **496,** Radius/SuperStock **497 (left and right),** S. Oleg/Shutterstock **498 (top),** Sozaijiten/PAL **498 (bottom),** Babirad/SIPA/Newscom **499,** Aleph Studio/Shutterstock **510 (bottom left),** Modestil/Fotolia **510 (top right),** Gruffydd Thomas/Alamy **519,** SeanPavonePhoto/Shutterstock **558,** Chuck Pefley/Alamy **561 (top right),** Jivan Child/Fotolia **561 (bottom left),** Everett Collection/Alamy **561 (bottom right),** Ingram Publishing/Thinkstock **567 (left),** Mo Peerbacus/Alamy **567 (right),** Lasse Kristensen/Fotolia **590,** Kletr/Shutterstock **601,** ZUMA Press, Inc./Alamy **604 (left),** Kristin Siebeneicher/AP Images **604 (right),** Shining Photography/Shutterstock **617,** ZUMA Press, Inc./Alamy **620,** Bill Bachman/Alamy **621,** Kheng Guan Toh/Fotolia **622 (left),** Rob Kints/Shutterstock **622 (right),** Stefan Schurr/Shutterstock **659,** Bob Cheung/Fotolia **696 (left),** Grandpa/Shutterstock **696 (right),** BSIP SA/Alamy **697 (left),** Jenny Thompson/Fotolia **697 (right),** Deco Images II/Alamy **698,** Alex Van Wyhe and Shane Kimberlin of Tea Mug Collective **750,** Aaron Amat/Shutterstock **753,** Brianindia/Alamy **756,** Philippe Devanne/Fotolia **757,** Reprinted with permission of The Baltimore Sun Media Group. All rights reserved. **759 (left),** Mark Conlin/Alamy **759 (right),** Fotolia RAW/ Fotolia **760 (left),** Nicky Rhodes/Shutterstock **760 (right),** Gpointstudio/Fotolia **761,** Tab 62/Fotolia **762 (left),** PSL Images/Alamy **762 (right),** P. M. Stephens/Fotolia **763 (left),** Hackenberg-Photo-Cologne/Alamy **763 (right),** Jon Nazca/Reuters **770,** Ferenc Szelepcsenyi/Alamy **771,** Artur Marciniec/Fotolia **779,** Scaliger/Fotolia **818 (left),** Andrey Popov/Shutterstock **818 (right),** Alexskopje/Shutterstock **827,** Xiaoliangge/Fotolia

## **Index of Applications**

#### **Agriculture**

Composting, 662 Corral design, 661 Farmers' markets, 242–243 Feed lot, 620 Fenced-in land, 661 Filling a grain bin, 590 Flower bed, 411, 620, 824 Flower bulbs, 296 Garden design, 662, 818 Grain flow, 758 Harvesting time, 590 Livestock feed, 296 Mixing fertilizers, 290–291 Vegetable garden, 824 Vegetable seeds, 296

#### **Astronomy**

Alpha Centauri, 88 Brightest star in the sky, 84 Distance from Earth to Mars, 79 Distance from the earth to the sun, 78 Distance from the sun to the planet Saturn, 77 Light from the sun to Pluto, 79 Lunar eclipses, 486–487 Mass of Jupiter, 79 Mass of Pluto, 90 Orbit of Venus, 84 Planetary orbit, 795 Satellite's escape velocity, 489 Weight of an astronaut, 500 Weight on Mars, 483, 498 Weight on moon, 483

#### **Automotive**

Alternative fueling stations, 696 Auto dealers, 246 Automobile pricing, 312 Automotive maintenance, 297, 298 Automotive repair, 585 Daytime accidents, 663 Fuel economy, 298 Gas mileage, 475, 485 Horsepower of an engine, 114 Hybrid vehicle models sold in the United States, 684 Median age of cars, 256

Models of Indy Cars, 482 Nighttime accidents, 663 Plug-in vehicle sales, 758 Speed of a skidding car, 561 Stopping distance of a car, 499, 662

#### **Biology**

Atoms in the human body, 84 Bacteria growth, 697, 771 Bees and honey, 492 Blue whale, 759 Diameter of a helium atom, 77 Estimating fish population, 480, 483 Estimating wildlife population, 476–477, 483 Insect-eating lizard, 83 Mass of an electron, 83 Mass of water in body, 498 Otter population, 760

#### **Business**

Artist's prints, 121 Book club, 830 Book sale, 312 Break-even point, 818 Catering, 296, 474–475 Container sizes, 168 Copy budget, 175 Delivering leaflets, 562 Delivery service, 144 Filling sandbags, 472–473 Homespun Jellies, 255 Internet search ads, 126 Inventory, 338 Lens production, 314 Maximizing profit, 662 Median size of a grocery store, 828 Minimizing cost, 661 Newspaper circulation, 221 Office expense, 294 PDQ shopping network, 480 Placing wrappers on canned goods, 481 Printing and engraving, 84 Printing tee shirts, 481 Radio advertising, 260, 338 Renting office space, 144, 153 Retail and advertising, 771

Rice production, 115–116 Sales, 245, 287, 295, 312, 333, 335, 407, 658, 762, 818 Shipping, 497 Super Bowl commercials, 309–310 Tea Mug Collective, 698 Telemarketing, 314 Ticket profits, 660 Total cost, 347, 366 Total profit, 348, 672 Total revenue, 347, 366 Volume of mail, 221 Wine production, 483

#### **Chemistry**

Acid mixtures, 775 Ammonia solutions, 831 Carbon dating, 757, 761, 771, 774, 831 Half-life, 762 Hydrogen ion concentration, 751, 752, 759, 774 Ink remover, 296 Mixing solutions, 291, 300, 335, 338, 407, 633 Orange drink mixtures, 333 pH of liquids, 751, 752, 759 pH of tomatoes, 774 Temperature conversions, 202 Temperatures of liquids, 156 Temperatures of solids, 144

#### **Construction**

Architecture, 273–274, 661, 682, 813–814 Beam weight, 498 Box construction, 621 Burj Khalifa in Dubai, 604 Carpentry, 406 Clearing a lot, 482 Covered bridges, 762 Cross section of a roof, 117 Cutting a board, 120 Doorway construction, 790 Fencing, 139 Footer of a house, 564 Gateway Arch, 604 Grade of a stairway, 223 Home construction, 762

Installing seamless guttering, 120 Jackhammer noise, 759 Ladder location, 411, 420, 614, 615 Lot dimensions, 260 Molding plastics, 661 New housing permits, 471 Painting, 481, 505, 562 Pitch of a roof, 222 Plank height, 565 Plumbing, 568, 762 Predicting paint needs, 508 Retaining wall, 484 Roofing, 569 Room dimensions, 175 Rope cutting, 124, 173, 483 Siduhe River Bridge in China, 604 Stained-glass window design, 655 Tokyo Sky Tree in Japan, 604 USS Constitution model, 482 Washington Monument, 604 Wire cutting, 124, 338, 619, 758, 818 Workbench design, 411

#### **Consumer**

Aluminum usage, 498 Carpet cleaning, 125 Cell-phone subscribers, 82 Coffee consumption, 483 Cost of a necklace, 241–242 Cost of a service call, 242 Coupon redemptions, 82 First-class postage, 761 Fitness club costs, 245 Free ornamental tree offer, 285 Gasoline prices, 619 Hot dog consumption, 83 Insurance benefits, 144 Insurance claims, 144 Insurance premiums, 119, 126 Luxury purchases in China, 223 Mother's Day spending, 422 Moving costs, 173, 176 Photo prices, 421 Pizza prices, 664 Popcorn prices, 333 Price of auto detailing, 117–118 Price of cross training shoes, 118 Purchase price, 124 Purchasing books and games, 295 Real estate prices, 127 Repair rates, 336 School photos, 125 Taxi fare, 191 Utility cost, 338 Wedding costs, 144

#### **Economics**

Average sale price of homes in central Indiana, 178 Average tax refund, 223 Salvage value, 696, 760 Stimulating the hometown economy, 282

Stock prices, 662 Supply and demand, 145, 663 Tax code, 461 Tax revenue, 88 U.S. tax code, 761 World demand for oil, 827

#### **Education**

Bachelor's degrees, 223 College enrollment, 220 Community college credits, 285 Exam scores, 399 Female medical school graduates, 129 Forgetting, 775 Full-time equivalent students, 113 Grades, 143 Quiz scores, 139 Reading assignment, 139 SAT scores, 294 Scholastic aptitude test, 311 School enrollment, 262–263 School fundraiser, 245 Student debt, 220 Student loans, 289, 294, 296, 297, 313 Test scores, 338, 506 Tuition and fees at two-year colleges, 145 Tuition cost, 253 Valley Community College, 662, 663

#### **Engineering**

Antenna wires, 411 Beam load, 831 Bridge expansion, 567 Conductance, 41 Current and resistance, 498 Design, 276, 411, 661 Distance over water, 568 Guy wire, 567, 619 Height of a tower, 561 Landscape design, 614–615, 654–655 Nuclear energy, 763 Ohm's Law, 491 Power of electric current, 506 Resistance, 487, 496 Road grade, 219 Solar panel support, 116–117 Solar power, 762 Suspension bridge, 659–660 Town planning, 614 TV signal, 496 Wind energy, 347 Wind turbines, 483

#### **Environment**

Amazon River water flow, 84 Corona Arch in Moab, Utah, 484 Dewpoint spread, 145 Greenhouse gases, 174 Hurricanes in the Atlantic Basin, 663 Melting snow, 202, 491 Precipitation in Sonoma, California, 658 Recycling aluminum cans, 697

River depth, 664 Slope of a river, 222 Waste generation, 419, 510 Waterfalls, 327 Wind chill temperature, 569 Wind-driven forest fires, 795, 800

#### **Finance**

Charitable contributions, 758 Coin value, 489 Compound interest, 360, 690, 691, 692, 695, 696, 733, 734, 752, 828 Counterfeit money, 471 Interest compounded continuously, 753–754, 760, 771, 774 Investment, 56, 144, 173, 289, 296, 297, 300, 308, 310, 313, 330, 336, 692, 771, 818, 826 Making change, 297 Money borrowed, 565 Money remaining after a purchase, 55 Simple interest, 56, 109, 114 Small-business loans, 330

#### **Geometry**

Angle measures, 127, 314, 407 Angles of a triangle, 123, 175, 308, 309, 311, 333, 565 Area of a balloon, 508 Area of a circle, 500 Area of a dining table, 56 Area of an envelope, 410 Area of a parallelogram, 56 Area of a rug, 86 Area of a square, 127 Area of a trapezoid, 108, 114 Area of a triangle, 54, 89, 567, 590 Book area, 410 Bookcase width, 586 Carton dimensions, 823 Complementary angles, 276, 284, 407 Diagonal of a rectangle, 564, 567, 568 Diagonal of a square, 565 Dimensions of a rectangular region, 124, 129, 139, 275, 276, 294, 300, 407, 418, 420, 480, 619, 620, 621, 622, 677, 758, 814, 817, 818, 823, 826, 831 Distance between the parallel sides of an octagon, 569 Home office dimensions, 826 Length of a side of a square, 223, 410, 418, 567, 568, 586, 588, 826 Length of a side of a triangle, 223, 406, 567, 569, 619, 621, 622 Lengths of a rectangle, 565 Maximum area, 654–655, 679, 682, 831 Number of diagonals, 366 Perimeter of a hexagon, 682 Perimeter of an octagon, 399 Perimeter of a pentagon, 399 Perimeter of a rectangular region, 69, 565 Perimeters of polygons, 831

Quilt dimensions, 621 Radius of a circular region, 824 Sides of a square, 480 Supplementary angles, 276, 284, 294, 407 Surface area, 350, 624 The Golden Rectangle, 624 Triangle dimensions, 294, 406, 407, 412, 538, 619, 620, 758 Triangular layers, 350, 366 Volume of carpeting, 394 Volume of a plastic sheet, 84 Volume of a propane gas tank, 366 Volume of a tree, 496 Width of the margins of a book, 622

#### **Government**

Average age of House members, 201 Average age of senators, 201 Cost of health care in the United States, 774 Supreme Court Justices and appointing president, 193

#### **Health/Medicine**

Acidosis, 752 Alkalosis, 759 Audiology, 751 Basal metabolic rate, 112 Body mass index, 106–107, 143, 157 Body surface area, 519 Calorie requirement, 113 Calories burned, 129, 476, 653 Cholesterol levels, 146, 312 Diabetes, 126, 245 Exercise, 156, 298 Exercise danger zone, 327 Fat content of fast food, 311 Fat intake, 497 Food science, 297 Human blood, 483 Ibuprofen, 347 Knee replacements, 696 Lithotripter, 795 Medicine dosage, 113, 157, 653 Nutrition, 312, 313 People with Alzheimer's, 223 Pharmacists, 205 Physical therapists, 137 Prescription coverage, 144 Projecting birth weight, 113 Relative size of a hemoglobin molecule vs. a human egg, 79 Veterinary expenditure, 312 Veterinary medicine, 342–343 Waiting lists for organ transplants, 191

#### **Labor**

Adjusted wages, 127 Bonuses, 282 Earnings, 490, 562 Income vs. time, 508 Median amount of pay by year, 51–52 Median income by age, 347 Real estate commission, 118–119, 125, 191 Salary, 125, 138, 139, 144, 260 Sales commission, 139 Wages, 373 Work rate, 498 Working alone, 474–475, 480, 481, 482, 562, 624 Working together, 473, 481, 482, 565, 831

#### **Miscellaneous**

Age of Diaphantos, 832 Archaeology, 275 Balloon bouquets, 295 Blending granola, 296 Blending spices, 287–288 Cake servings, 664 Child's block, 411 Chocolate assortments, 295 Chocolate making, 775 Cleaning bleachers, 493 Coffee, 288, 312, 633, 752 Coin mixture, 565, 619, 758 Completing a puzzle, 508 Converting dress sizes, 713 Cutting firewood, 481 Digits, 314 Dishwasher noise, 759 DVD collections, 139 Easter Island, 620 Escalators, 485 Filling a tank, 475, 510, 682 Filling time, 480, 481 Furniture polish, 296 Hat size as a function of head circumference, 243 IRS instruction booklet, 198–199 Jewelry design, 308–309 Landscaping, 191, 613, 619, 621, 775 Locker numbers, 619 Lunch orders, 286–287 Mass of a grain of sand, 78 Mirror framing, 621 Mixing fruit juice, 295 Mixing rice, 373 Most expensive furniture, 763 Mystery numbers, 294 Nontoxic floor wax, 296 Nontoxic scouring powder, 276 Photoreceptor rod, 83 Picture matting and framing, 411, 622, 677 Pizza crusts, 624 Post office box numbers, 125 Pressing shirts, 482 Prize tee shirts, 404–405 Pumping rate, 498 Pumping time, 506 Pyramide du Louvre, 567 Raffle tickets, 314, 621 Safety flares, 412

Seconds in 2000 years, 83 Shoveling time, 565 Sighting to the horizon, 560, 561, 588 Skimming a swimming pool, 482 Sorting donations, 482 Sound of an alarm clock, 759 Speaker placement, 568 Tent design, 410 Trucks moving mulch, 485 Uniform numbers, 758 Value of a lawn mower, 245 Value of a rare stamp, 733 Warning dye, 590 Washing elephants, 481 Watch time, 127 Water flow, 500 Water fountains, 826 Whispering gallery, 795 Word knowledge, 84

#### **Physics**

Acoustics, 751 Atmospheric drag, 500 Centripetal force, 831 Combined gas law, 486, 500 Doppler effect, 487 Falling distance, 496, 617–618 Fireworks, 383, 405, 412 Free-falling objects, 604, 679 Height of a rocket, 363 Height of a thrown object, 672 Hooke's Law, 498 Intensity of light, 499 Motion of a spring, 168 Musical pitch, 493, 498 Object's average speed, 489 Pendulums, 538, 562, 616–617 Pressure at sea depth, 156, 176, 202 Sound levels, 750–751, 759, 770 Speed of light, 77 Speed of sound, 558 Temperature and the speed of sound, 561 Temperature as a function of depth, 202 Volume and pressure, 499 Wavelength of a certain red light, 83 Wavelength and frequency, 498 Weight of a sphere, 500

#### **Social Science**

Ages, 314 Facebook users, 83 Food stamp program, 126 Foreign adoptions to the United States, 663, 680 Homelessness, 760 Living with grandparents, 204 Ramps for the disabled, 568 Siblings, 298 Social networking, 662 Spread of a rumor, 760

#### **Sports/Entertainment**

Art, 763, 817 Baseball diamond, 564 Basketball scoring, 284, 313 Beach volleyball, 613 Bicycling, 477–478, 480, 622, 623 Bungee jumping, 624 Chess ratings, 109–110 Concert series at the Capitol, 558 Diana Nyad swimming from Cuba to Florida, 123 Display of a sports card, 422 Earned run average, 489, 500 Football field, 69 Games in a sports league, 420, 422 Golf, 313, 681 Golf ball stacks, 347 Grade of a treadmill, 220, 222 Hang time, 600–601, 603, 617, 677, 679 Height of a baseball, 366, 383 Height of a softball, 363 Hiking, 484 Hockey, 276, 480, 510 Ironman Triathlon, 123 Kingda Ka roller coaster, 604 Magic number in sports, 348 Marathon times, 604 Marching band performance, 558 NBA court, 124 Rock music sales, 83 Running, 223, 294, 475 Skiing, 622 Snowboarding, 790 Soccer field, 275 Softball diamond, 567 Spending on Summer 2012 Olympic Games, 77 Swimming, 127 Tennis court, 124, 335 Theatrical lighting, 798 Three-point field goals, 482 Ticket revenue, 334 Ticket sales, 662 Touchdown pace, 482

Vertical leap, 601 Walking speed, 759 World running records, 246, 255, 259 Youth football, 416

#### **Statistics/Demographics**

Average number of motorcyclists killed, 658 Billionaires, 755–756 Climber deaths, 124 Heaviest pumpkin, 235 Increase in number of residents, 116 Life expectancy, 246, 658 Live births by age, 678 Median age of men at first marriage, 258 Population, 657, 658 Population change, 127 Population decrease, 139, 175, 178, 762 Population growth, 173, 753, 761, 774, 775, 832 World population growth, 761

#### **Technology**

Computer calculations, 84 Computer pricing, 312 Computer repair, 255 Computer screens, 563, 818 DVD player screen, 677 Global mobile data traffic, 756 HDTV screens, 814, 818 LCD TVs, 696 Memory board, 679 Optics, 486 Relative aperture, 497 Value of a computer, 223, 245

#### **Transportation**

Air travel, 126, 293, 298, 335, 361, 622, 831 Airplane seating, 276 Auto travel, 292 Bicycle travel, 508, 562 Boat travel, 505, 565

Boating, 126, 129, 175, 297, 300, 484, 605 Bus travel, 492 Canoe depth, 664 Canoeing, 297, 622 Car speed, 623, 635 Car travel, 297, 407, 485, 619, 758 Car trips, 622 Cargo area of a van, 817 Chartering a bus, 771 Clearing customs, 124 Commuter travel, 569 Cruising altitude, 126 Distance traveled, 55, 506 Escape ramp on an airliner, 220 Flight into a headwind, 126 Four-wheeler travel, 478 Height of an airplane, 561 Interstate mile markers, 125, 173 Jet travel, 484 Kayaking, 484 Marine travel, 122, 293, 569, 616, 619, 679, 682, 775 Minimizing tolls, 156 Motorcycle travel, 334, 615–616, 677 Moving freight, 461 Moving sidewalks, 122, 173, 485 Navigation, 623 Parking lots, 519, 620, 621 Point of no return, 298 Rapid transit train, 56 Rate of travel, 499 River cruising, 127 Riverboat speed, 479 Road-pavement messages, 564, 566 Sailing, 410, 620, 621 Sightseeing boat, 294 Time and speed, 508 Tour travel, 484 Train speed, 565 Train travel, 292, 297, 333, 338, 758, 776, 830 Transporting by barge, 479 Transporting cargo, 484 U.S. transcontinental railroad, 311

## **Preface**

## **The Bittinger Program**

Math hasn't changed, but students—and the way they learn it—have.

*Intermediate Algebra*, Twelfth Edition, continues the Bittinger tradition of objective-based, guided learning, while integrating timely updates to the proven pedagogy. In this edition, there is a greater emphasis on guided learning and helping students get the most out of all of the course resources available with the Bittinger program, including new opportunities for mobile learning.

The program has expanded to include these comprehensive new teaching and learning resources: *MyMathGuide* **workbook**, **To-the-Point Objective Videos**, and enhanced, media-rich **MyMathLab** courses. Feedback from instructors and students motivated these and several other significant improvements: a new design to support guided learning, new figures and photos to help students visualize both concepts and applications, and many new and updated real-data applications to bring the math to life.

With so many resources available in so many formats, the trusted guidance of the Bittinger team on *what to do* and *when* will help today's math students stay on task. Students are encouraged to use *Your Guide to Success in Math*, a four-step learning path and checklist available on the handy reference card in the front of this text and in MyMathLab. The guide will help students identify the resources in the textbook, supplements, and MyMathLab that support *their* learning style, as they develop and retain the skills and conceptual understanding they need to succeed in this and future courses.

In this preface, a look at the key new *and* hallmark resources and features of the *Intermediate Algebra* program—including the textbook/eText, video program, *MyMathGuide* workbook, and MyMathLab—is organized around *Your Guide to Success in Math.* This will help instructors direct students to the tools and resources that will help them most in a traditional lecture, hybrid, lab-based, or online environment.

#### **NEW AND HALLMARK FEATURES IN RELATION TO Your Guide to Success in Math**

#### **STEP 1 Learn the Skills and Concepts**

Students have several options for learning, reviewing, and practicing the math concepts and skills.

#### **Textbook/eText**

- **Skill to Review.** At the beginning of nearly every text section, *Skill to Review* offers a just-in-time review of a previously presented skill that relates to the new material in the section. Section and objective references are included for the student's convenience, and two practice exercises are provided for review and reinforcement.
- $\Box$ **Margin Exercises.** For each objective, problems labeled "Do Exercise . . ." give students frequent opportunities to solve exercises while they learn.
- *New!* **Guided Solutions.** Nearly every section has *Guided Solution* margin exercises with fill-in blanks at key steps in the problem-solving process.
- *Enhanced!* **MyMathLab.** MyMathLab now includes *Active Learning Figures* for directed exploration of concepts; more problem types, including *Reading Checks* and *Guided Solutions*; and new, objective-based videos. (See pp. 14–18 for a detailed description of the features of MyMathLab.)
	- *New!* **Skills Checks.** In the Learning Path for Ready-to-Go MyMathLab, each chapter begins with a brief assessment of students' mastery of the prerequisite skills needed to learn the new material in the chapter. Based on the results of this pretest, a personalized homework set is designed to help each student prepare for the chapter.
- *New!* **To-the-Point Objective Videos.** This is a comprehensive new program of objective-based, interactive videos that are incorporated into the Learning Path in MyMathLab and can be used hand-in-hand with the *MyMathGuide* workbook.
	- *New!* **Interactive Your Turn Exercises.** For each objective in the videos, students solve exercises and receive instant feedback on their work.
- *New! MyMathGuide: Notes, Practice, and Video Path.* This is an objectivebased workbook (available in MyMathLab) for guided, hands-on learning. It offers vocabulary, skill, and concept review—along with problem-solving practice—with space to show work and write notes. Incorporated in the Learning Path in MyMathLab, it can be used together with the To-the-Point Objective Video program, instructor lectures, and the textbook.

#### **STEP 2 Check Your Understanding**

Throughout the program, students have frequent opportunities to check their work and confirm that they understand each skill and concept before moving on to the next topic.

- *New!* **Reading Checks.** At the beginning of each set of section exercises in the text, students demonstrate their grasp of the skills and concepts.
- *New!* **Active Learning Figures.** In MyMathLab, Active Learning Figures guide students in exploring math concepts and reinforcing their understanding.
- **Translating/Visualizing for Success.** In the text and in MyMathLab, these activities offer students extra practice with the important first step of the process for solving applied problems.

#### **STEP 3 Do Your Homework**

*Intermediate Algebra,* Twelfth Edition, has a wealth of proven and updated exercises. Prebuilt assignments are available for instructors in MyMathLab.

- **Skill Maintenance.** In each section, these exercises offer a thorough review of the math in the preceding text.
- **Synthesis Exercises.** To help build critical-thinking skills, these section exercises require students to use what they know and combine learning objectives from the current section with those from previous sections.

#### **STEP 4 Review and Test Your Understanding**

Students have a variety of resources to check their skills and understanding along the way and to help them prepare for tests.

- **Mid-Chapter Review.** Midway through each chapter, students work a set of exer-П. cises (*Concept Reinforcement, Guided Solutions, Mixed Review,* and *Understanding Through Discussion and Writing*) to confirm that they have grasped the skills and concepts covered in the first half before moving on to new material.
- **Summary and Review.** This resource provides an in-text opportunity for active learning and review for each chapter. *Vocabulary Reinforcement, Concept Reinforcement,* objective-based *Study Guide* (examples paired with similar exercises), *Review Exercises* (including *Synthesis* problems), and *Understanding Through Discussion and Writing* are included in these comprehensive chapter reviews.
- **Chapter Test.** Chapter Tests offer students the opportunity for comprehensive review and reinforcement prior to taking their instructor's exam. **Chapter Test-Prep Videos** (in MyMathLab and on YouTube) show step-by-step solutions to the Chapter Tests.
- **Cumulative Review.** Following every chapter beginning with Chapter 2, a Cumulative Review revisits skills and concepts from all preceding chapters to help students retain previously learned material.

#### **Study Skills**

Developing solid time-management, note-taking, test-taking, and other study skills is key to student success in math courses (as well as professionally and personally). Instructors can direct students to related study skills resources as needed.

- *New!* **Student Study Reference.** This pull-out card at the front of the text is perforated, three-hole-punched, and binder-ready for convenient reference. It includes **Your Guide to Success in Math** course checklist, **Student Organizer**, and **At a Glance**, a list of key information and examples for quick reference as students work exercises and review for tests.
- *New!* **Studying for Success.** Checklists of study skills—designed to ensure that students develop the skills they need to succeed in math, school, and life—are integrated throughout the text at the beginning of selected sections.
- *New!* **Study Skills Modules.** In MyMathLab, interactive modules address common areas of weakness, including time-management, test-taking, and notetaking skills. Additional modules support career-readiness.

#### **Learning Math in Context**

 *New!* **Applications.** Throughout the text in examples and exercises, real-data applications encourage students to see and interpret the mathematics that appears every day in the world around them. Applications that use real data are drawn from business and economics, life and physical sciences, medicine, technology, and areas of general interest such as sports and daily life. New applications include "Rice Production" (pp. 115–116), "Physical Therapists" (p. 137), "Super Bowl Commercials" (p. 309), "Catering a Business Luncheon " (p. 474), "Beach Volleyball" (p. 613), and "Alternative Fueling Stations" (p. 696). For a complete list of applications, please refer to the Index of Applications (p. 7).

## **BREAKTHROUGH** To improving results

## **MyMathLab Ties the Complete Learning Program Together**

## **MyMathLab® Online Course (access code required)**

MyMathLab from Pearson is the world's leading online resource in mathematics, integrating interactive homework, assessment, and media in a flexible, easy-to-use format. MyMathLab delivers **proven results** in helping individual students succeed. It provides **engaging experiences** that personalize, stimulate, and measure learning for each student. And it comes from an **experienced partner** with educational expertise and an eye on the future.

## **MyMathLab for Developmental Mathematics**

*Prepared to go wherever you want to take your students.*

## **Personalized Support for Students**

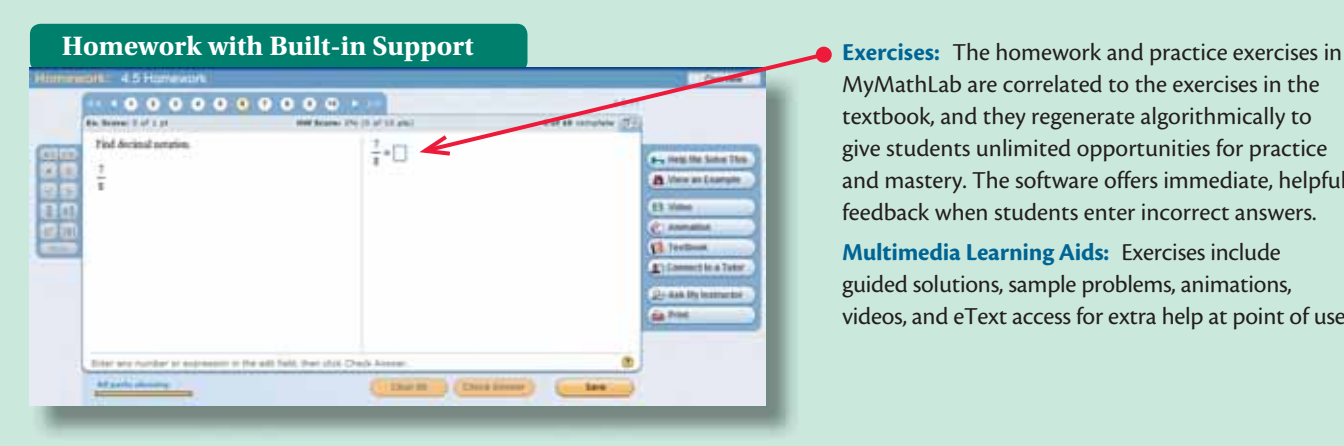

MyMathLab are correlated to the exercises in the textbook, and they regenerate algorithmically to give students unlimited opportunities for practice and mastery. The software offers immediate, helpful feedback when students enter incorrect answers.

**Multimedia Learning Aids:** Exercises include guided solutions, sample problems, animations, videos, and eText access for extra help at point of use.

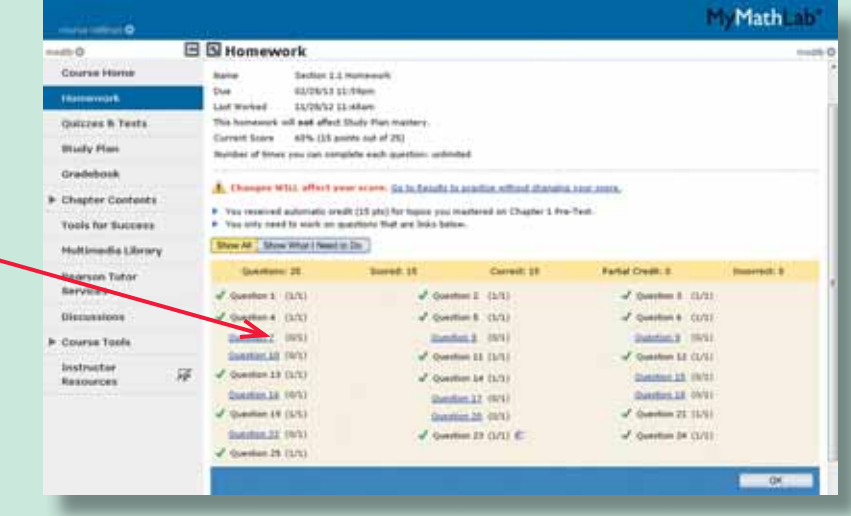

#### **Personalized Homework**

To help students achieve mastery, MyMathLab can generate **personalized homework** based on individual performance on tests or quizzes. Personalized homework allows students to focus on topics they have not yet mastered.  $\bullet$ 

The **Adaptive Study Plan** makes studying more efficient and effective for every student. Performance and activity are assessed continually in real time. The data and analytics are used to provide personalized content—reinforcing concepts that target each student's strengths and weaknesses.

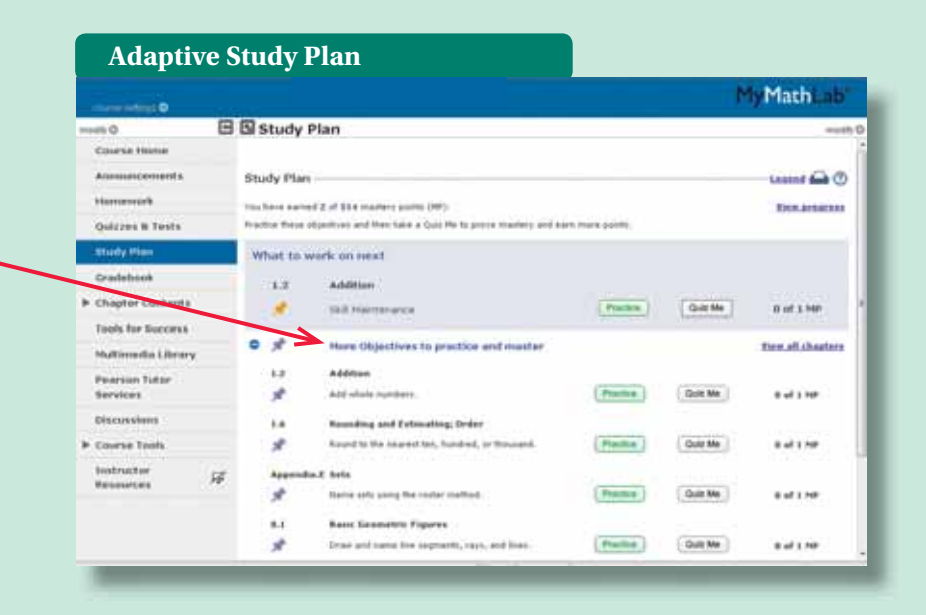

### **Flexible Design, Easy Start-Up, and Results for Instructors**

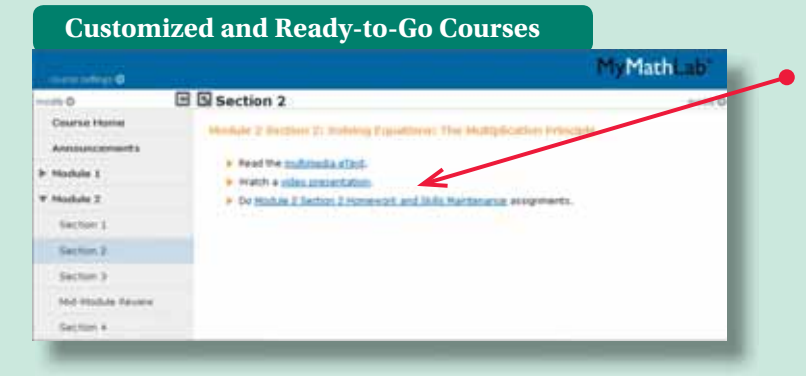

**Instructors can modify the site navigation and insert their own directions** on course-level landing pages; also, a **custom MyMathLab** course can be built that reorganizes and structures the course material by chapters, modules, units whatever the need may be.

**The comprehensive online gradebook** automatically tracks **Gradebook** students' results on tests, quizzes, and homework and in the study plan. Instructors can use the gradebook to quickly intervene if students have trouble, or to provide positive feedback on a job well done. The data within MyMathLab are easily exported to a variety of spreadsheet programs, such as Microsoft Excel.<sup>®</sup> Instructors can determine which points of data to export and then analyze the results to determine success.

New features, such as **Search/Email by criteria**, make the gradebook a powerful tool for instructors. With this feature, instructors can easily communicate with both at-risk and successful students. They can search by score on specific assignments, noncompletion of assignments within a given time frame, last login date, or overall score.

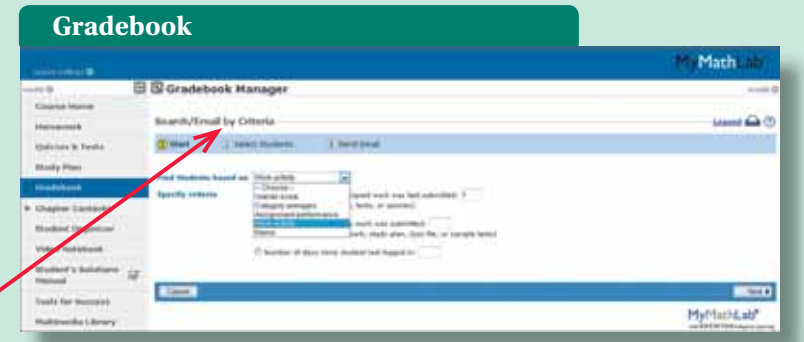

## **Special Bittinger Resources in MyMathLab for Students and Instructors**

In addition to robust course delivery, MyMathLab offers the full Bittinger eText, additional Bittinger Program features, and the entire set of instructor and student resources in one easy-to-access online location.

#### *New!* **Active Learning Figures**

In MyMathLab, Active Learning Figures guide students in exploring math concepts and reinforcing their understanding. Instructors can use Active Learning Figures in class or as media assignments in MyMathLab.

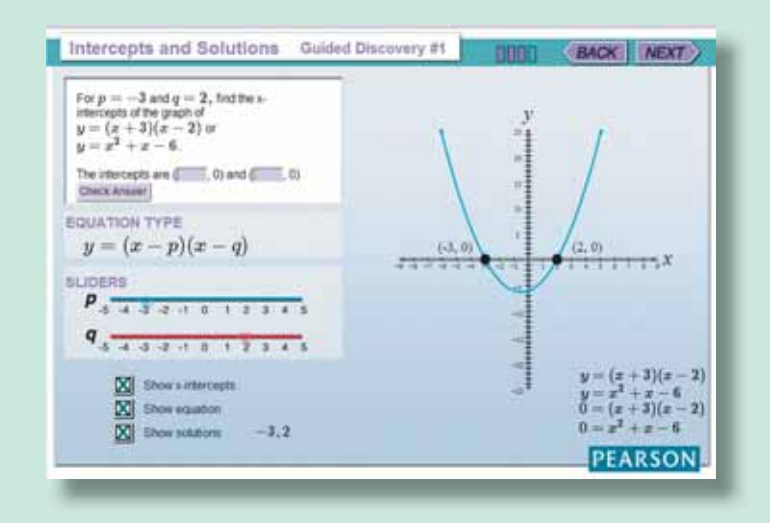

#### *New!* **Integrated Bittinger Video Program and** *MyMathGuide* **workbook Bittinger Video Program\***

The Video Program is available in MyMathLab includes closed captioning and the following video types:

*New!* To-the-Point Objective Videos. These objective-based, interactive videos are incorporated into the Learning Path in MyMathLab and can be used along with the *MyMathGuide* workbook.

Chapter Test Prep Videos. The Chapter Test Prep Videos let students watch instructors work through step-by-step solutions to all the Chapter Test exercises from the textbook. Chapter Test Prep Videos are also available on YouTube (search using author name and book title).

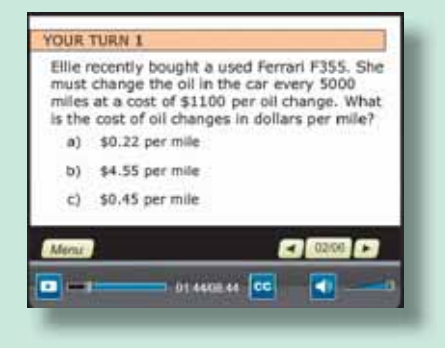

#### *New! MyMathGuide: Notes, Practice, and Video Path* **workbook\***

This objective-based workbook for guided, hands-on learning offers vocabulary, skill, and concept review—along with problem-solving practice—with space to show work and write notes. Incorporated in the Learning Path in MyMathLab, *MyMathGuide* can be used together with the To-the-Point Objective Video program, instructor lectures, and the textbook. Instructors can assign To-the-Point Objective Videos in MyMathLab in conjunction with the *MyMathGuide* workbook. Section 2.1 | Solving Equations: The Addition Principle 1

#### **Equations and Solutions**

#### ESSENTIALS

```
An equation is a number sentence that says that the expressions on either side of the
equals sign, =, represent the same number.
Any replacement for the variable that makes an equation true is called a solution of the
```
equation. To solve an equation means to find all of its solutions. Examples

- $2+5=7$  The equation is *true*.
- $\bullet$  9 3 = 3 The equation is *false*.
- $\bullet$   $x-8=11$  The equation is *neither* true nor false, because we do not know what number  $x$  represents.

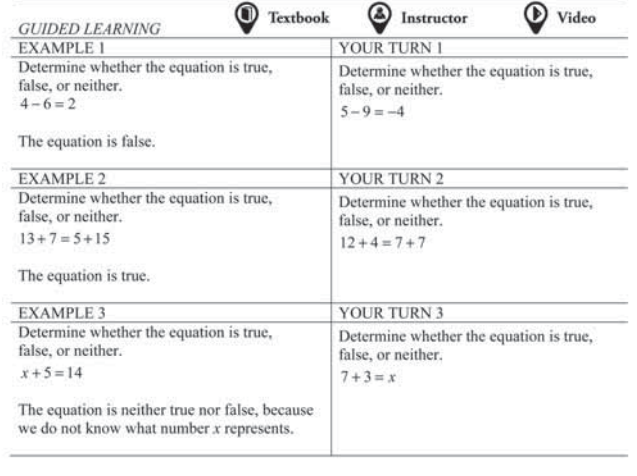

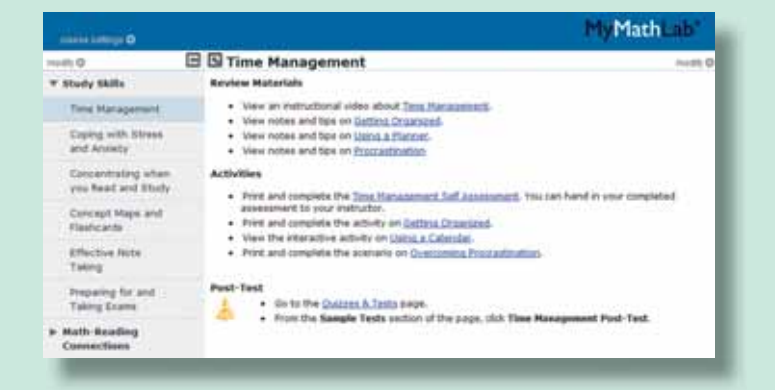

#### **Study Skills Modules**

In MyMathLab, interactive modules address common areas of weakness, including time-management, test-taking, and notetaking skills. Additional modules support career readiness. Instructors can assign module material with a post-quiz.

## **Additional Resources in MyMathLab**

#### **For Students**

#### **Student's Solutions Manual**

By Judy Penna

Contains completely worked-out annotated solutions for all the odd-numbered exercises in the text. Also includes fully worked-out annotated solutions for all the exercises (odd- and even-numbered) in the Mid-Chapter Reviews, the Summary and Reviews, the Chapter Tests, and the Cumulative Reviews.

#### **For Instructors**

**Instructor's Resource Manual with Tests and Mini Lectures\*** (download only) By Laurie Hurley

This manual includes resources designed to help both new and experienced instructors with course preparation and classroom management. This includes chapter-by-chapter teaching tips and support for media supplements. Contains two multiple-choice tests per chapter, six free-response tests per chapter, and eight final exams.

#### **Instructor's Solutions Manual\***

(download only) By Judy Penna

This manual contains detailed, worked-out solutions to all odd-numbered exercises and brief solutions to the evennumbered exercises in the exercise sets.

### **PowerPoint® Lecture Slides\***

(download only) Present key concepts and definitions from the text.

**To learn more about how MyMathLab combines proven learning applications with powerful assessment, visit www.mymathlab.com or contact your Pearson representative.**

\*Also available in print or for download from the Instructor Resource Center (IRC) on http://www.pearsonglobaleditions.com/Bittinger

## **Acknowledgments**

Our deepest appreciation to all of you who helped to shape this edition by reviewing and spending time with us on your campuses. In particular, we would like to thank the following reviewers:

Afsheen Akbar, *Bergen Community College* Erin Cooke, *Gwinnett Technical College* Kay Davis, *Del Mar College* Beverlee Drucker, *Northern Virginia Community College* Sabine Eggleston, *Edison State College* Dylan Faullin, *Dodge City Community College* Rebecca Gubitti, *Edison State College* Exie Hall, *Del Mar College* Stephanie Houdek, *St. Cloud Technical Institute* Linda Kass, *Bergen Community College* Dorothy Marshall, *Edison State College*

Kimberley McHale, *Heartland Community College* Arda Melkonian, *Victor Valley College* Christian Miller, *Glendale Community College* Joan Monaghan, *County College of Morris* Joel Morocho, *SUNY Orange County Community College* Robert Payne, *Stephen F. Austin State University* Thomas Pulver, *Waubonsee Community College* Eric Samansky, *Nova Southeastern University* Jane Serbousek, *Northern Virginia Community College* Jane Tanner, *Onondaga Community College* Melanie Walker, *Bergen Community College*

The endless hours of hard work by Martha Morong and Geri Davis have led to products of which we are immensely proud. We also want to thank Judy Penna for writing the Student's and Instructor's Solutions Manuals. Other strong support has come from Laurie Hurley for the *Instructor's Resource Manual* and for accuracy checking, along with checkers Judy Penna and Mike Rosenborg, and from proofreader David Johnson. Michelle Lanosga assisted with applications research. We also wish to recognize Nelson Carter, Tom Atwater, Judy Penna, and Laurie Hurley who prepared the videos.

In addition, a number of people at Pearson have contributed in special ways to the development and production of this textbook, including the Developmental Math team: Senior Production Supervisor Ron Hampton, Senior Designer Barbara Atkinson, Editorial Assistant Chase Hammond, and Associate Media Producer Jonathan Wooding. Executive Editor Cathy Cantin and Marketing Manager Rachel Ross encouraged our vision and provided marketing insight.

Pearson wishes to thank the following people for their work on the content of the Global Edition:

#### **Contributor**

Gareth Braatvedt, *University of Johannesburg*

#### **Reviewers**

Helmi Temimi, *Gulf University for Science and Technology* M. Sankar, *East Point College of Engineering and Technology* C.V. Vinay, *JSS Academy of Technical Education*

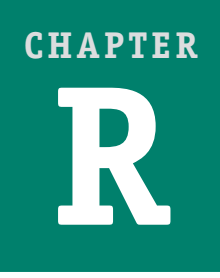

#### **PART 1 OPERATIONS**

- **R.1** The Set of Real Numbers
- **R.2** Operations with Real Numbers
- **R.3** Exponential Notation and Order of Operations

#### **PART 2 MANIPULATIONS**

- **R.4** Introduction to Algebraic Expressions
- **R.5** Equivalent Algebraic Expressions
- **R.6** Simplifying Algebraic Expressions
- **R.7** Properties of Exponents and Scientific Notation

#### **Summary and Review**

**Test**

## **Review of Basic Algebra**

### **STUDYING FOR SUCCESS** *The Importance of Review*

- Continual review and practice sharpen skills and solidify concepts.
- Review helps you connect new material to math that you have previously studied.
- Review helps you pinpoint areas in which you need further work.

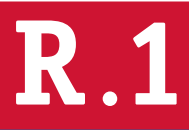

#### **OBJECTIVES**

Use roster notation and set-builder notation to name sets, and distinguish among various kinds of real numbers. **a**

Determine which of two real numbers is greater and indicate which, using  $\leq$  $indicate which, using < \mathsf{and} >;$  given an inequality and  $>$ ; given an inequality<br>like  $a < b$ , write another inequality with the same meaning; and determine whether an inequality like<br> $-2 \le 3$  or  $4 > 5$  is true. **b**

Graph inequalities on the number line. **c**

Find the absolute value of a real number. **d**

## **PART 1 OPERATIONS The Set of Real Numbers**

#### **a SET NOTATION AND THE SET OF REAL NUMBERS**

A **set** is a collection of objects. In mathematics, we usually consider sets of numbers, such as the set of **real numbers**. There is a real number for every point on the real-number line. A **subset** is a set contained within another set. We begin by examining some subsets of the set of real numbers.

The set containing the numbers  $-5$ , 0, and 3 can be named  $\{-5, 0, 3\}.$ It is described using the **roster method**, which lists all members of a set. We use the roster method to describe three frequently used subsets of real numbers. Note that three dots are used to indicate that the pattern continues without end.

#### **NATURAL NUMBERS, WHOLE NUMBERS, AND INTEGERS**

**Natural numbers** are those numbers used for counting:  $\{1, 2, 3, \ldots\}$ . **Whole numbers** are the set of natural numbers with 0 included:

 $\{0, 1, 2, 3, \ldots\}.$ 

**Integers** are the set of whole numbers and their opposites:

 $\{\ldots, -4, -3, -2, -1, 0, 1, 2, 3, 4, \ldots\}.$ 

Natural numbers are also called **counting numbers**.

The integers can be illustrated on the real-number line as follows.

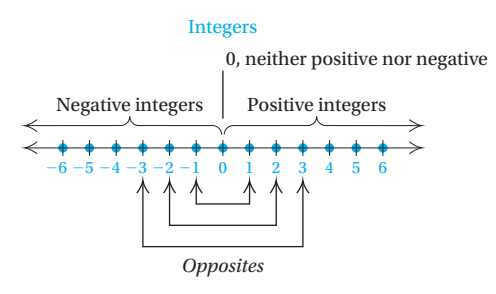

The set of integers extends infinitely to the left and to the right of 0. The **opposite** of a number is found by reflecting it across the number 0. Thus the opposite of 3 is  $-3$ . The opposite of  $-4$  is 4. The opposite of 0 is 0. We the opposite of 3 is  $-3$ . The opposite of  $-4$  is 4. The opposite of 0 is 0. We read a symbol like  $-3$  as either "the opposite of 3" or "negative 3."

The natural numbers are called **positive integers**. The opposites of the natural numbers (those to the left of 0) are called **negative integers**. Zero is neither positive nor negative.

#### **Do Exercises 1–3 (in the margin at right).**

Other subsets of real numbers are described using **set-builder notation**. With this notation, instead of listing all members of a set, we specify conditions under which a number is in a set. For example, the set of all odd natural numbers less than 9 can be described and read as follows:

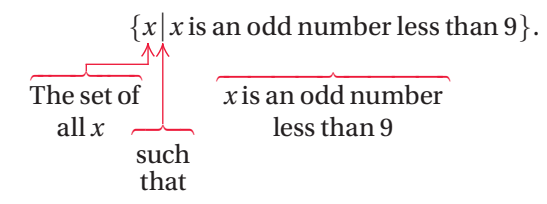

Using roster notation, we can write this set as  $\{1, 3, 5, 7\}.$ 

**EXAMPLE 1** Name the set consisting of the first six even whole numbers using both roster notation and set-builder notation.

Roster notation:  $\{0, 2, 4, 6, 8, 10\}$ Set-builder notation:  $\{x \mid x$  is one of the first six even whole numbers  $\}$ 

**Do Exercise 4.**

We can now describe the set of **rational numbers**.

#### **RATIONAL NUMBERS**

A **rational number** can be expressed as an integer divided by a nonzero integer. The set of rational numbers is

$$
\left\{\frac{p}{q}\,\middle|\, p\, \text{is an integer, } q\, \text{is an integer, and } q\,\neq\, 0\right\}.
$$

Rational numbers are numbers whose decimal representation either terminates or has a repeating block of digits.

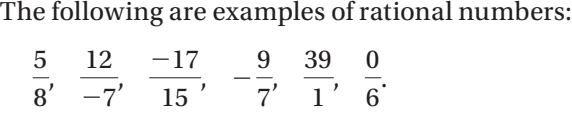

Note that  $\frac{39}{1}$  = 39. Thus the set of rational numbers contains the integers. Using long division, we can write a fraction in decimal notation:

$$
\frac{5}{8} = \underbrace{0.625}_{\uparrow} \quad \text{and} \quad \frac{6}{11} = \underbrace{0.545454\ldots}_{\uparrow} = 0.\overline{54}.
$$
\nTerminating

\nRepeating

The bar in 0.54 indicates the repeating block of digits in decimal notation.

**Do Exercises 5 and 6.**

Find the opposite of each number.

 **1.** 9

 $2. -6$ 

 **3.** 0

 **4.** Name the set consisting of the first seven odd whole numbers using both roster notation and set-builder notation.

Convert each fraction to decimal notation by long division and determine whether it is terminating or repeating.

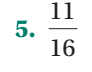

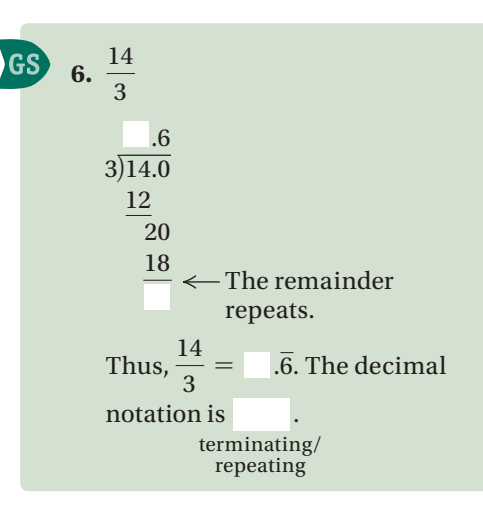

#### **Answers**

```
1. -9 2. 6 3. 0 4. \{1, 3, 5, 7, 9, 11, 13\};{x | x is one of the first seven odd whole numbers}5. 0.6875; terminating 6. 4.6; repeating
Guided Solution:
6. 4, 2, 4, repeating
```
The real-number line has a point for every rational number.

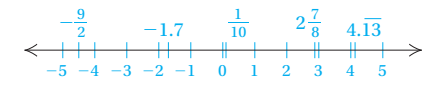

However, there are many points on the line for which there is no rational number. These points correspond to what are called **irrational numbers**.

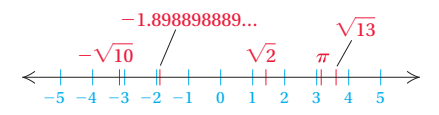

Numbers like  $\pi$ ,  $\sqrt{2}$ ,  $-\sqrt{10}$ ,  $\sqrt{13}$ , and  $-1.898898889...$  are examples of irrational numbers. The decimal notation for an irrational number *neither* terminates *nor* repeats. Recall that decimal notation for rational numbers either terminates or has a repeating block of digits.

#### **IRRATIONAL NUMBERS**

**Irrational numbers** are numbers whose decimal representation neither terminates nor has a repeating block of digits. They cannot be represented as the quotient of two integers.

The irrational number  $\sqrt{2}$  (read "the square" root of 2") is the length of the diagonal of a square with sides of length 1. It is also the number that, when multiplied by itself, gives 2. No rational number can be multiplied by itself to get 2, although some approximations come close:

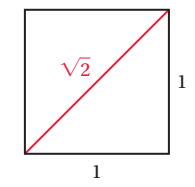

1.4 is an *approximation* of  $\sqrt{2}$  because  $(1.4)^2 = (1.4)(1.4) = 1.96;$ 1.41 is a better approximation because

 $(1.41)^2 = (1.41)(1.41) = 1.9881;$ 

1.4142 is an even better approximation because  $(1.4142)^2 = (1.4142)(1.4142) = 1.99996164.$ 

We say that 1.4142 is a rational approximation of  $\sqrt{2}$  because

 $(1.4142)^2 = 1.99996164 \approx 2.$ 

The symbol  $\approx$  means "is approximately equal to." We can find rational approximations for square roots and other irrational numbers using a calculator.

The set of all rational numbers, combined with the set of all irrational numbers, gives us the set of **real numbers**.

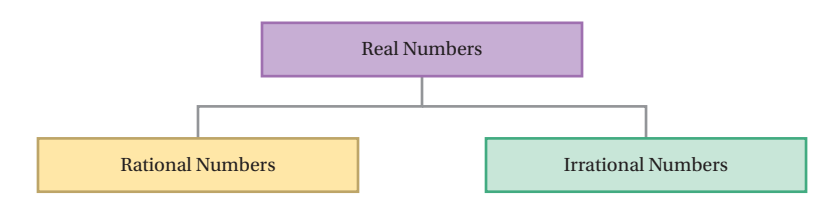

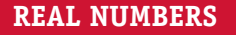

#### The set of **real numbers** is

 ${x|x$  is a rational number *or x* is an irrational number.

Every point on the number line represents some real number and every real number is represented by some point on the number line.

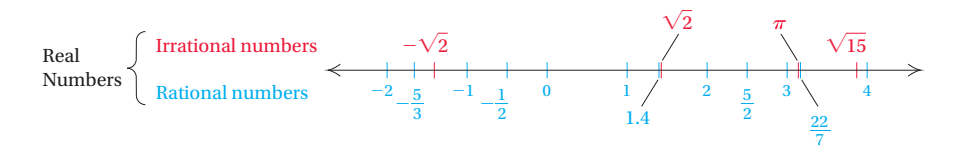

The following figure shows the relationships among various sets of real numbers.

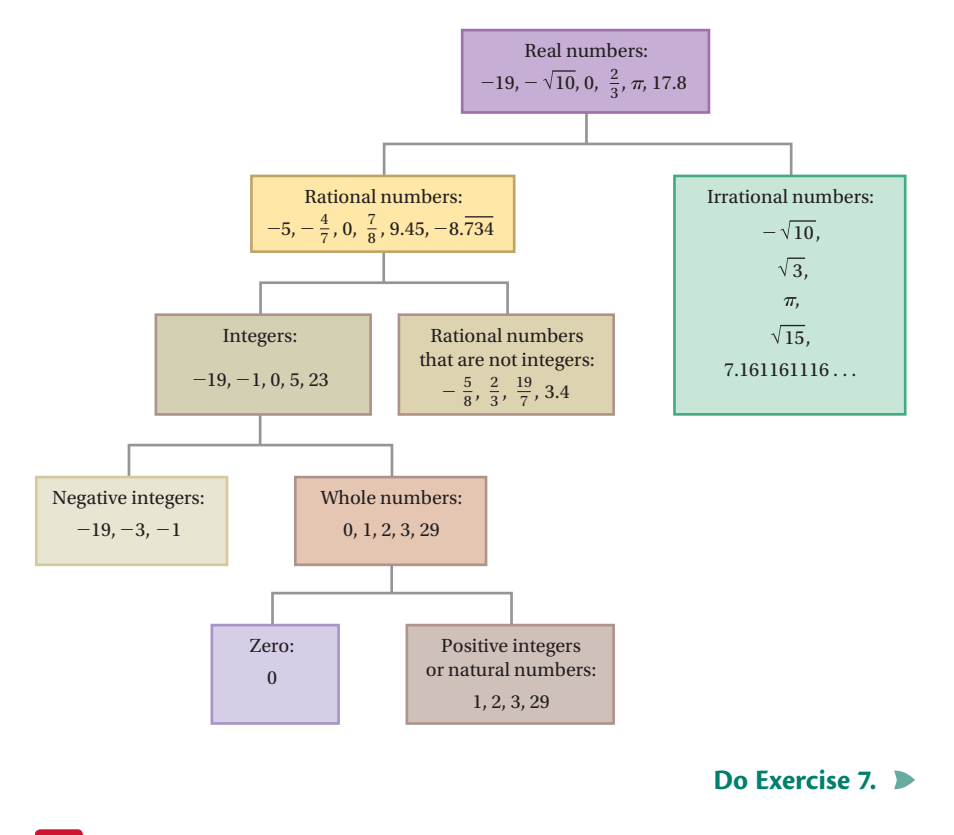

#### **7.** Given the numbers  $20, -10, -5.34, 18.999,$

$$
\frac{11}{45}, \sqrt{7}, -\sqrt{2}, \sqrt{16}, 0, -\frac{2}{3},
$$

9.34334333433334 ...:

- **a)** Name the natural numbers.
- **b)** Name the whole numbers.
- **c)** Name the integers.
- **d)** Name the irrational numbers.
- **e)** Name the rational numbers.
- **f)** Name the real numbers.

### **b ORDER FOR THE REAL NUMBERS**

Real numbers are named in order on the number line, with larger numbers named further to the right. For any two numbers on the line, the one to the left is less than the one to the right.

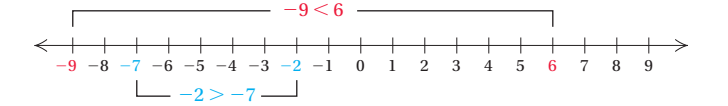

We use the symbol  $\leq$  to mean "**is less than.**" The sentence  $-9 \leq 6$ We use the symbol  $\leq$  to mean "**is less than.**" The sentence  $-9 \leq 6$  means " $-9$  is less than 6." The symbol  $>$  means "**is greater than.**" The means "–9 is less than 6." The symbol  $>$  means "**is greater than.**" The sentence  $-2 > -7$  means "–2 is greater than –7." Sentences containing  $<$ sentence  $-2 > -7$  means " $-2$  is greater than  $-7$ ." Sentences containing  $<$  or  $>$  are called **inequalities**.

#### **Answer**

```
7. (a) 20, \sqrt{16}; (b) 20, \sqrt{16}, 0;
(c) 20, -10, \sqrt{16}, 0; (d) \sqrt{7}, -\sqrt{2},
9.34334333433334...; (e) 20, -10, -5.34, 18.999,
\frac{11}{45}, \sqrt{16}, 0, -\frac{2}{3}; (f) 20, -10, -5.34, 18.999, \frac{11}{45}\sqrt{7}, -\sqrt{2}, \sqrt{16}, 0, -\frac{2}{3}, 9.34334333433334 ...
```
Insert  $<$  or  $>$  for  $\Box$  to write a true sentence.

- **8.**  $-5$   $-4$ **9.**  $-\frac{1}{4}$   $\Box -\frac{1}{2}$
- **10.** 87  $\Box$  67
- **11.**  $-9.8 \Box -4\frac{2}{3}$ 3
- **12.**  $6.78 \square -6.77$
- 13.  $-\frac{4}{5}$   $\Box$  -0.86
- 14.  $\frac{14}{20}$ 29 17 32
- 15.  $-\frac{12}{13}$   $\Box -\frac{14}{15}$
- **16.** 1.8  $\Box$  1.08

Write a different inequality with the same meaning.

17.  $x > 6$ 

18.  $-4 < 7$ 

Determine whether each of the following is true or false.

- 19.  $6 \ge -9.4$
- **20.**  $-18 \le -18$

**21.**  $-7.6 \le -10^{\frac{4}{5}}$ 5

$$
22. -\frac{24}{27} \ge -\frac{25}{28}
$$

#### **Answers**

 $8. < 9. > 10. > 11. < 12. >$ **13.**  $>$  **14.**  $\langle$  **15.**  $>$  **16.**  $>$  **17.**  $6 \le x$ **18.** <sup>7</sup> 7 -4 **19.** True **20.** True **21.** False **22.** True

**EXAMPLES** Use either  $\leq$  or  $\geq$  for  $\Box$  to write a true sentence.

**2.**  $4 \Box 9$  Since 4 is to the left of 9, 4 is less than 9, so  $4 \leq 9$ . **3.**  $-8 \cap 3$  Since  $-8$  is to the left of 3, we have  $-8 < 3$ . **4.**  $7 \Box -12$  Since 7 is to the right of  $-12$ , then  $7 > -12$ . **5.**  $-21 \Box -5$  Since  $-21$  is to the left of  $-5$ , we have  $-21 < -5$ . **6.** 4.79  $\Box$  4.97 Since 4.79 is to the left of 4.97, we have 4.79  $\leq$  4.97. **7.**  $-2.7 \square - \frac{3}{2}$  Since  $-\frac{3}{2} = -1.5$  and  $-2.7$  is to the left of  $-1.5$ , we  $h$  have  $-2.7 < -\frac{3}{2}$ . **8.**  $\frac{5}{9}$ 8 7 11 We convert to decimal notation  $\left(\frac{5}{8}\right) = 0.625$  and  $\frac{7}{11}$  = 0.6363  $\dots$  and compare. Thus,  $\frac{5}{8}$  $< \frac{7}{11}$ .

#### **Do Exercises 8–16.**

All positive real numbers are greater than zero and all negative real numbers are less than zero.

If *x* is a positive real number, then  $x > 0$ . If *x* is a negative real number, then  $x < 0$ .

Note that  $-8 < 5$  and  $5 > -8$  are both true. Every true inequality yields another true inequality if we interchange the numbers or variables and reverse the direction of the inequality sign.

 $a < b$  also has the meaning  $b > a$ .

**EXAMPLES** Write a different inequality with the same meaning.

**9.**  $a < -5$  The inequality  $-5 > a$  has the same meaning. 10.  $-3 > -8$  The inequality  $-8 < -3$  has the same meaning.

#### **Do Exercises 17 and 18.**

Expressions like  $a \leq b$  and  $b \geq a$  are also **inequalities**. We read  $a \leq b$ as "*a* is less than or equal to *b*." We read  $a \geq b$  as "*a* is greater than or **equal to** *b*." If *a* is nonnegative, then  $a \geq 0$ .

**EXAMPLES** Determine whether each of the following is true or false.

**11.**  $-8 \le 5.7$  True since  $-8 \le 5.7$  is true. **12.**  $-8 \le -8$  True since  $-8 = -8$  is true. **13.**  $-7 \geq 4\frac{1}{3}$ 8 True since  $-8 = -8$  is true.<br> $\frac{1}{3}$  False since neither  $-7 > 4\frac{1}{3}$  nor  $-7 = 4\frac{1}{3}$  is true. 13.  $-7 \ge 4\frac{1}{3}$ <br>14.  $-\frac{2}{3} \ge -\frac{5}{4}$ False since neither  $-7 > 4\frac{1}{3}$  nor  $-7 = 4\frac{1}{3}$  is true.<br>
True since  $-\frac{2}{3} = -0.666...$  and  $-\frac{5}{4} = -1.25$  and<br>  $-0.666... > -1.25.$ 

**Do Exercises 19–22.**

#### **c GRAPHING INEQUALITIES ON THE NUMBER LINE**

A replacement that makes an inequality true is called a **solution**. The set of all solutions is called the **solution set**. A **graph** of an inequality is a drawing that represents its solution set.

**EXAMPLE 15** Graph the inequality  $x > -3$  on the number line.

**AMPLE 15** Graph the inequality  $x > -3$  on the number line.<br>The solutions consist of all real numbers greater than  $-3$ , so we shade The solutions consist of all real numbers greater than  $-3$ , so we shade all numbers greater than  $-3$ . Since  $-3$  is not a solution, we use a parentheall numbers greater than  $-3$ . Since  $-3$  is not a solution, we use a parenthesis at  $-3$ . The graph represents the solution set  $\{x | x > -3\}$ .

$$
\leftarrow +
$$

**EXAMPLE 16** Graph the inequality  $x \le 2$  on the number line.

We make a drawing that represents the solution set  $\{x | x \le 2\}$ . The graph consists of 2 as well as the numbers less than 2. We shade all numbers to the left of 2 and use a bracket at 2 to indicate that it is also a solution.

 $-4$   $-3$   $-2$   $-1$  0 1 2 3 4

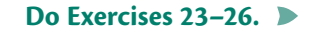

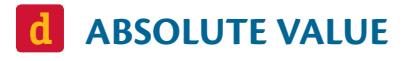

We call the distance of a number from 0 on the number line the **absolute value** of the number. Since distance is always a nonnegative number, the absolute value of a number is always greater than or equal to 0.

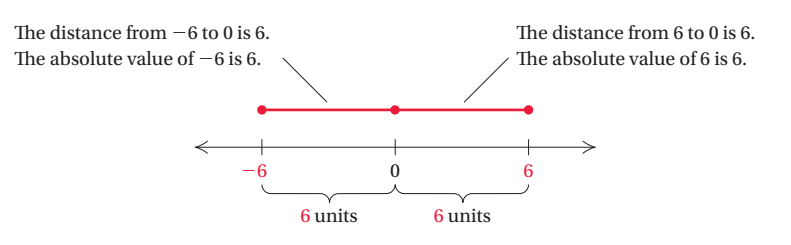

Find the absolute value.

**28.**  $\left| -\frac{1}{4} \right|$  **29.** 

 $-1$  0 **24.** 0 5

**30.** 2.3

3  $\frac{3}{2}$ 

The distance of 2 from 0 is , so  $|2|$  is

**27.**  $|2|$ 

GS

**30.**  $|-2.3|$ 

**Answers 23.** 

25.  $\leftarrow$   $\leftarrow$   $\leftarrow$   $\leftarrow$   $\leftarrow$   $\leftarrow$ 

26.  $\begin{array}{c} 26. \ \frac{5}{2} \end{array}$ 5  $\overline{2}$ 

> 4 29.  $\frac{3}{6}$ 2

**27. 2 28.** 

**Guided Solution: 27.** 2, 2

#### **ABSOLUTE VALUE**

The **absolute value** of a number is its distance from 0 on the number line. We use the symbol  $|x|$  to represent the absolute value of a number *x*.

**EXAMPLES** Find the absolute value.

**17.**  $|-7|$  The distance of  $-7$  from 0 is 7, so  $|-7|$  is 7. **18.**  $|12|$  The distance of 12 from 0 is 12, so  $|12|$  is 12. **19.**  $\begin{bmatrix} 0 \end{bmatrix}$  The distance of 0 from 0 is 0, so  $\begin{bmatrix} 0 \end{bmatrix}$  is 0. **20.**  $\left|\frac{4}{5}\right| = \frac{4}{5}$ <br>**21.**  $|-3.86| = 3.86$ 

**21.** 
$$
|-3.86| = 3.86
$$

**Do Exercises 27–30.**

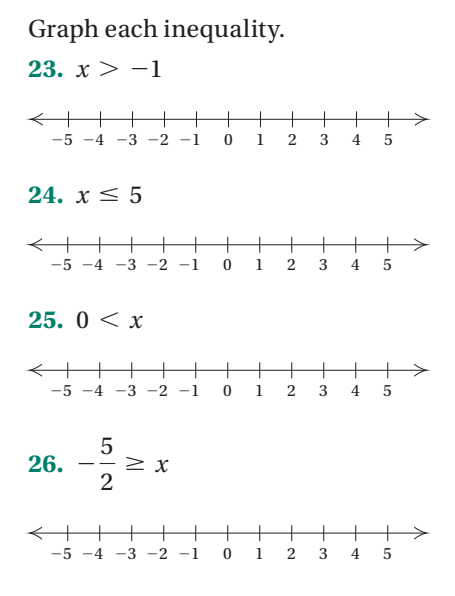

## **R**.**1 Exercise Set**

 $\boxed{\bigodot_{\text{REVIEW}}}$ 

 $\Box$ 

READ

Choose from the column on the right the set of numbers that matches the description.

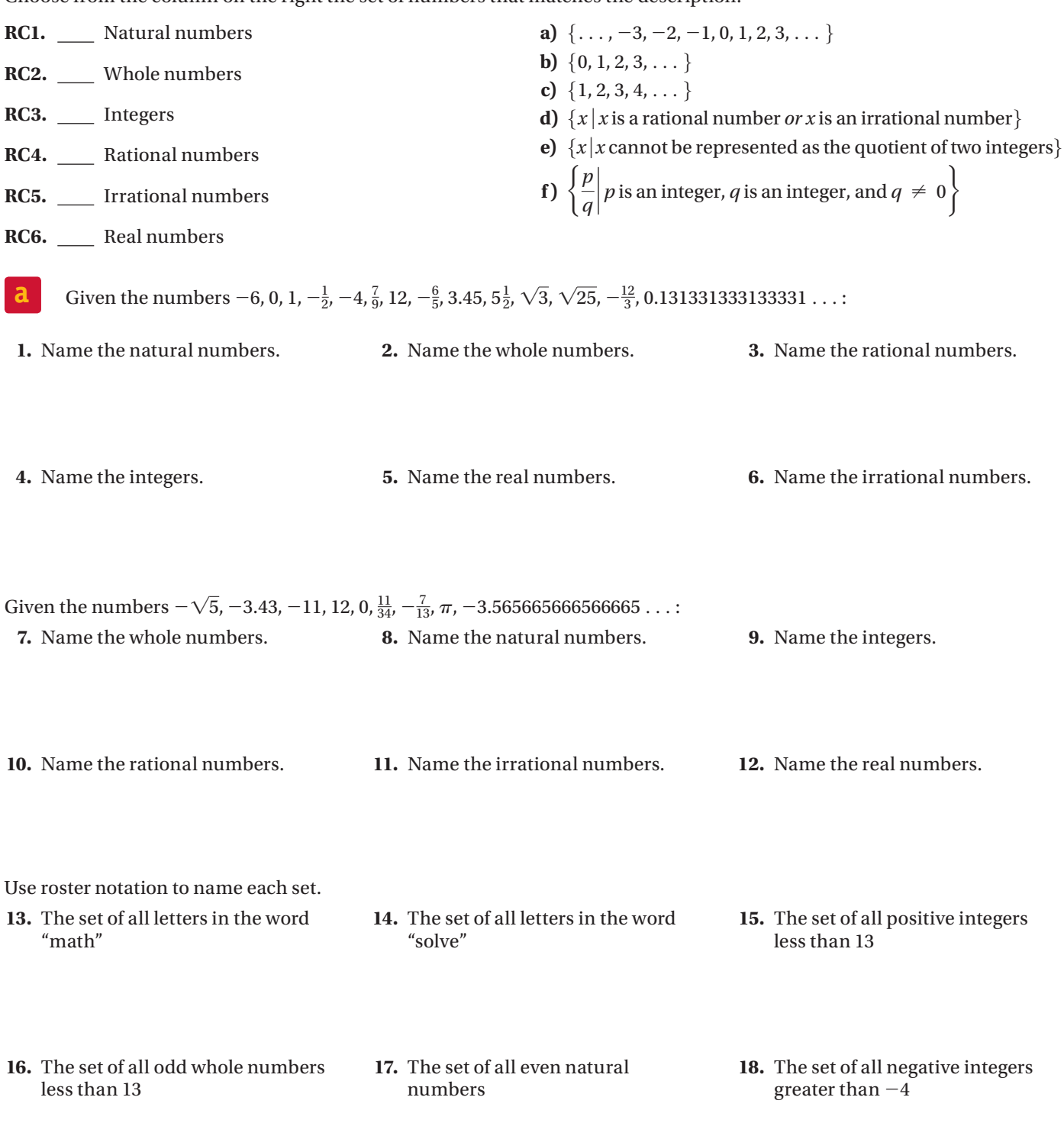

Use set-builder notation to name each set. **19.**  $\{0, 1, 2, 3, 4, 5\}$  **20.**  $\{4, 5, 6, 7, 8, 9, 10\}$ 

 **21.** The set of all rational numbers **22.** The set of all real numbers

 **23.** The set of all real numbers greater than -3 **24.** The set of all real numbers less than or equal to 21

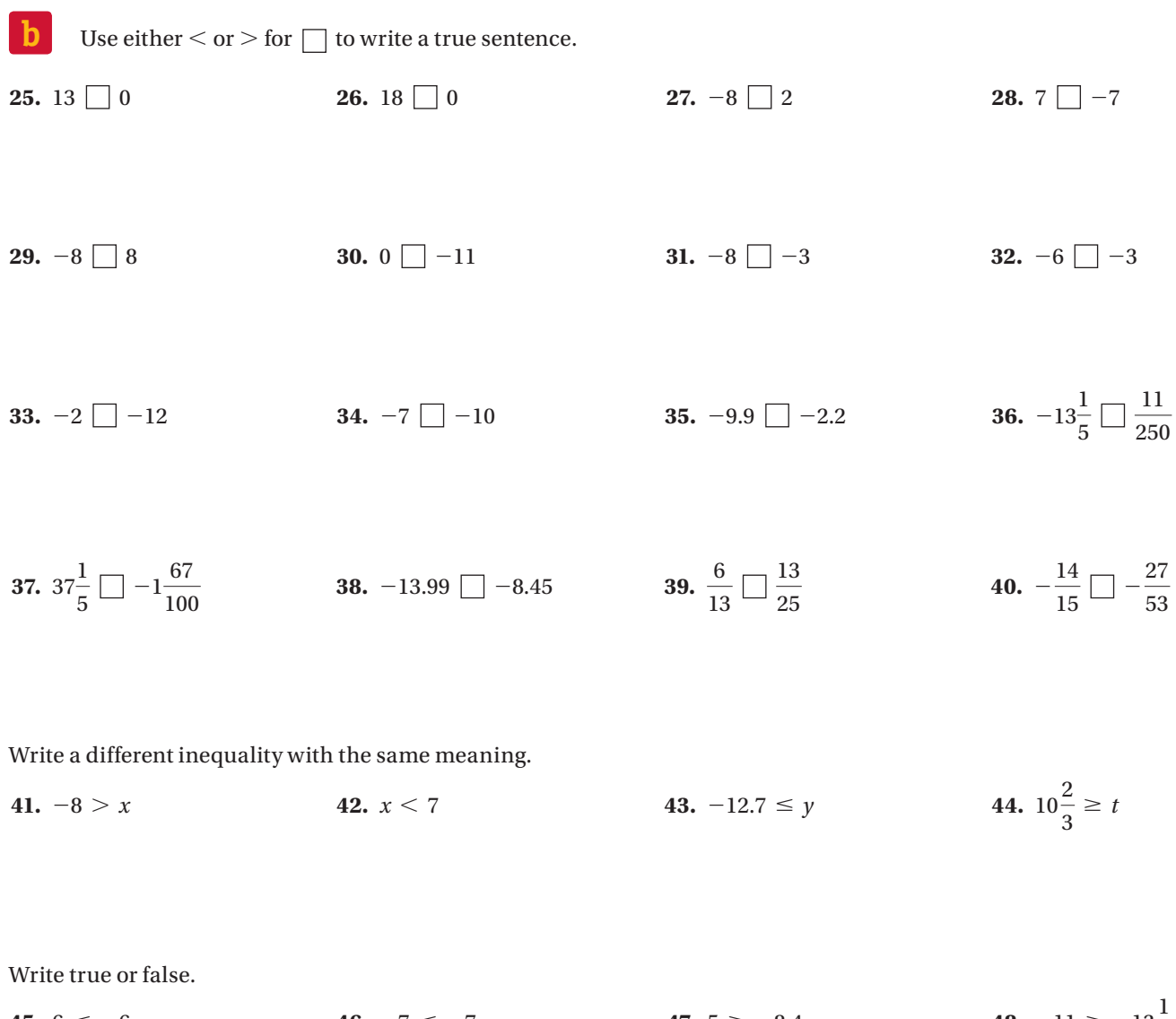

 **45.**  $6 \le -6$  **46.**  $-7 \le -7$  **47.**  $5 \ge -8.4$ 2

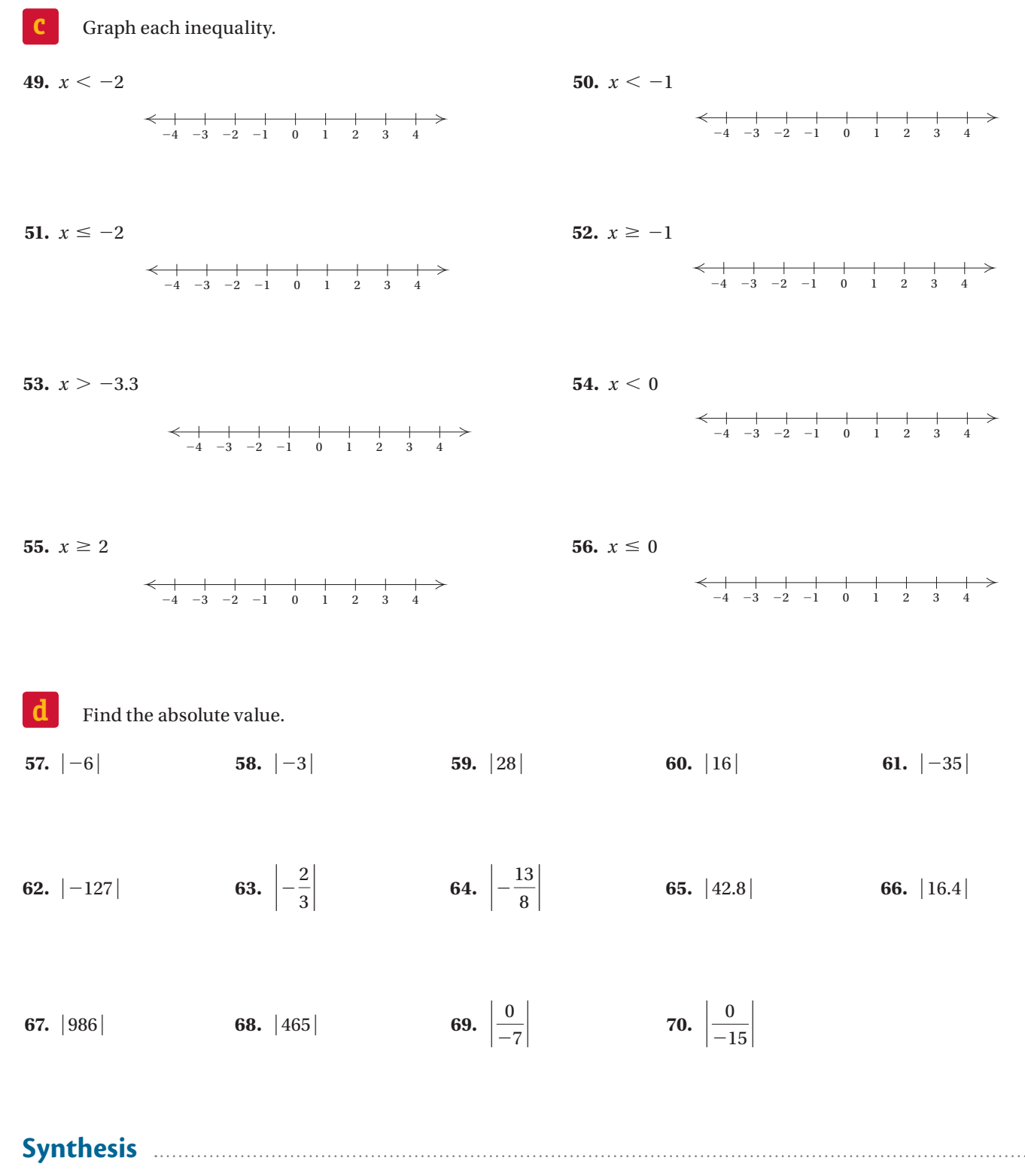

*To the student and the instructor*: The Synthesis exercises found at the end of every exercise set challenge students to combine concepts or skills studied in that section or in preceding parts of the text.

Use either  $\le$  or  $\ge$  for  $\Box$  to write a true sentence. Use either ≤ or ≥ for  $\Box$  to write a true sentence.<br> **71.**  $\begin{bmatrix} -3 \end{bmatrix}$   $\Box$  5 **72.**  $\begin{bmatrix} -5 \end{bmatrix}$   $\Box$   $\begin{bmatrix} -2 \end{bmatrix}$  **73.**  $\begin{bmatrix} 4 \end{bmatrix}$   $\Box$   $\begin{bmatrix} -7 \end{bmatrix}$  **74.**  $\begin{bmatrix} -8 \end{bmatrix}$   $\Box$   $\begin{bmatrix} 8 \end{bmatrix}$ 

 **75.** List the following numbers in order from least to greatest.

 $\frac{1}{11}$ , 1.1%,  $\frac{2}{7}$  $\frac{2}{7}$ , 0.3%, 0.11,  $\frac{1}{8}$  $\frac{1}{8}\%$ , 0.009,  $\frac{99}{1000}$ , 0.286,  $\frac{1}{8}$  $\frac{1}{8}$ , 1%,  $\frac{9}{10}$ 100